# **EDUCATIONAL QUALITY AND ASSESSMENT PROGRAMME [EQAP]**

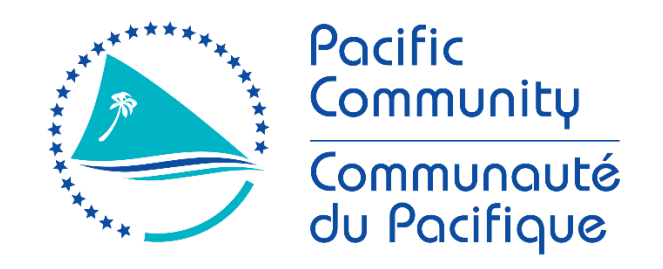

# **SOUTH PACIFIC FORM SEVEN CERTIFICATE [SPFSC]**

# **INFORMATION and COMMUNICATION TECHNOLOGY PRESCRIPTION**

# **GENERAL INFORMATION**

The Office of the Educational Quality and Assessment Programme (EQAP) is located at:

> Level 5 Vanua House Suva Fiji

Tel: (679) 3315600 Email: eqap@spc.int Web: [www.spc.int](http://www.spc.int/) / www.eqap.org.fj

Any correspondence regarding this prescription should be addressed to:

The Director EQAP Pacific Community (SPC) Private Mail Bag Suva Fiji

January 2004: 1st Edition January 2013: 2<sup>nd</sup> Edition April 2017: 3rd Edition

© Educational Quality and Assessment Programme, 2017 The Pacific Community (SPC) **All rights reserved. No part of this publication may be reproduced by any means without prior permission of the EQAP Director.**

# SOUTH PACIFIC FORM SEVEN CERTIFICATE INFORMATION and COMMUNICATION TECHNOLOGY

# **Contents**

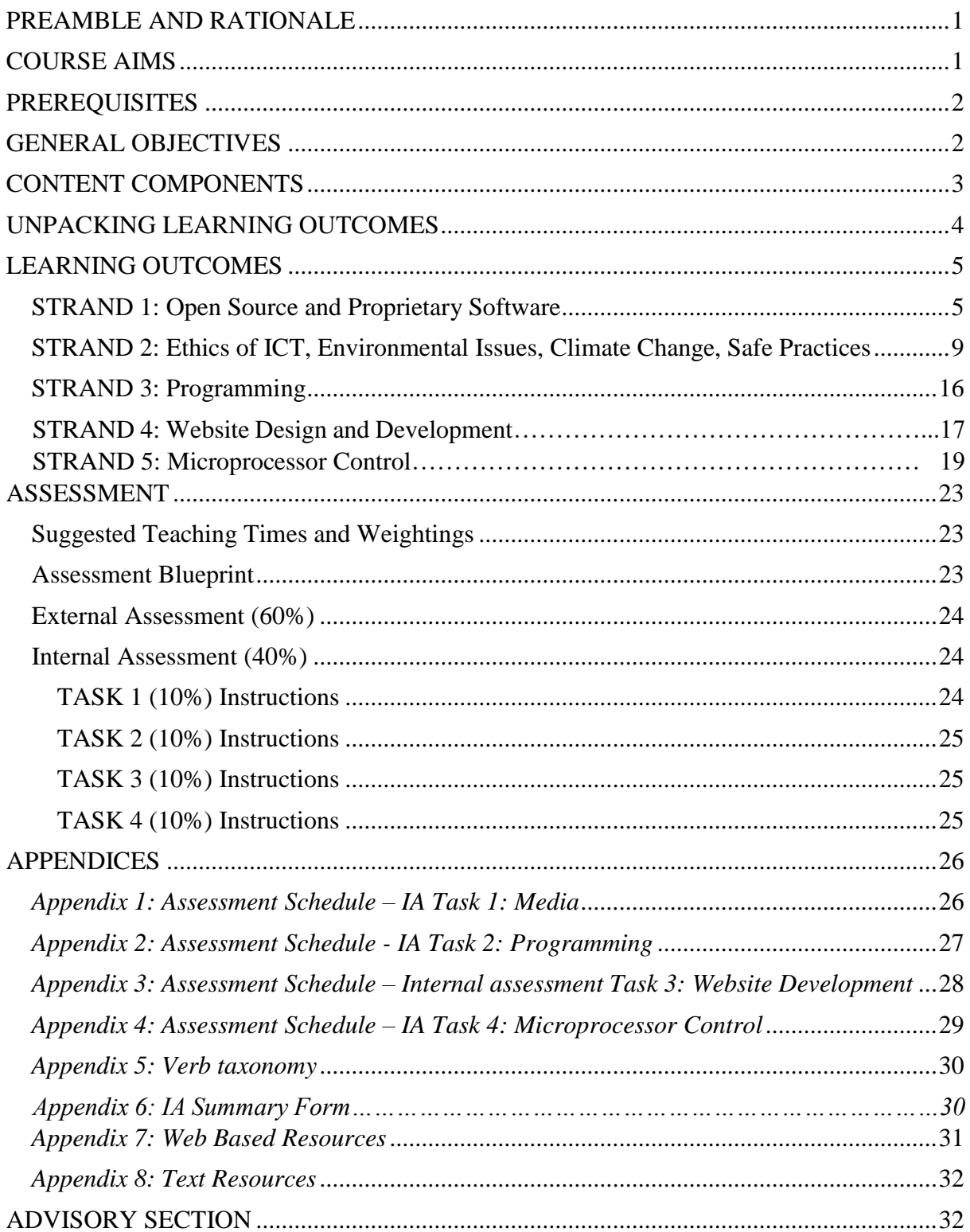

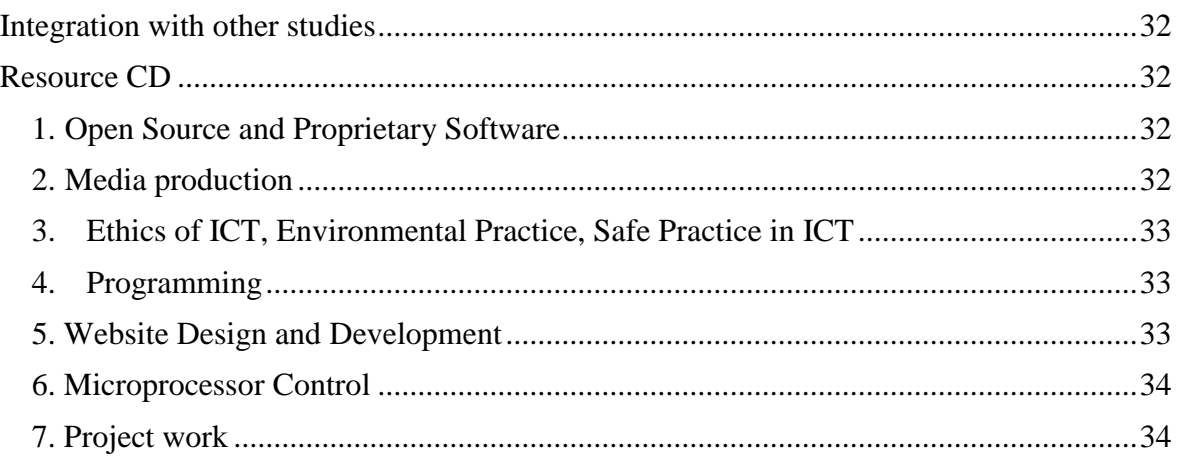

# **INFORMATION AND COMMUNICATION TECHNOLOGY**

#### <span id="page-4-0"></span>**PREAMBLE AND RATIONALE**

This prescription defines the requirements for the South Pacific Form Seven Certificate Information and Computer Technology.

*This prescription is derived from a revision of the South Pacific Board for Educational Assessment (SPBEA) prescription in Information Technology and a wide review of international trends in senior secondary school Information and Computer Technology prescriptions.* 

Information and Communication Technology continues to be a rapidly changing field which encompasses a very large realm. New trends in the study of ICT indicate a rapid expansion of content, and what was relevant a short time ago has changed markedly. It is anticipated that this evolution will continue because there is no apparent end to developments in this particular technology.

This course is comparable in standard to other Year 13 courses available in the international field. The course is designed so students may continue their studies in ICT at a tertiary level, or complete their formal education at the end of Year 13.

### <span id="page-4-1"></span>**COURSE AIMS**

Information and Communication Technology encompasses a vast realm of knowledge and skills. This course is designed to let the student explore a number of different aspects of that realm and to engender an attitude of challenge and exploration within these aspects. The use of ICT to generate original content is intended to encourage the student to experiment with the medium as a tool rather than as an end in itself.

It is intended that students work in teams for particular sections so that they gain experience of how many ICT environments function.

It is intended that students should be able to see ICT as a means of creating a solution to particular problems, and to be able to choose an appropriate tool from the vast number available to produce the solution.

This course is generic in its approach. It is recognised there are multiple ways in ICT to reach any particular end point. Students should recognise this and they should be encouraged to be creative within the medium to ensure they are fully engaged in the course.

# <span id="page-5-0"></span>**PREREQUISITES**

**Students** should have completed a course of study in Computer Studies or its equivalent at Year 12 level.

**Schools** should ideally meet these conditions to ensure students succeed in ICT:

- 1. The school needs enough computers running WinXP or higher (or equivalent operating system) to give each student individual access to a computer for at least 1 hour per week.
- 2. ICT classes should be scheduled to use the computers for each teaching period.
- 3. The computers should be networked.
- 4. Internet access needs to be available, preferably regularly.

**Teachers** must see themselves as facilitators of learning rather than transmitters of knowledge. Teachers must acknowledge that in some areas their students will know more than them and they must use this to the advantage of the class rather than suppress such student knowledge.

# <span id="page-5-1"></span>**GENERAL OBJECTIVES**

On completing this course students should be able to:

- Use ICT to produce appropriate solutions to a variety of IT problems and utilise effective ICT tools to reach that solution
- Recognise that ICT is a very large realm of knowledge and that further study in it will lead to greater specialisation in a narrowing field
- <span id="page-5-2"></span>• Act as a responsible Digital Citizen who respects the law, the rights of others, and keeps safe in a digital world

# **CONTENT COMPONENTS**

The content of the SPFSC ICT course is organised under five strands and a number of sub-strands under each strand. These are outlined below:

<span id="page-6-0"></span>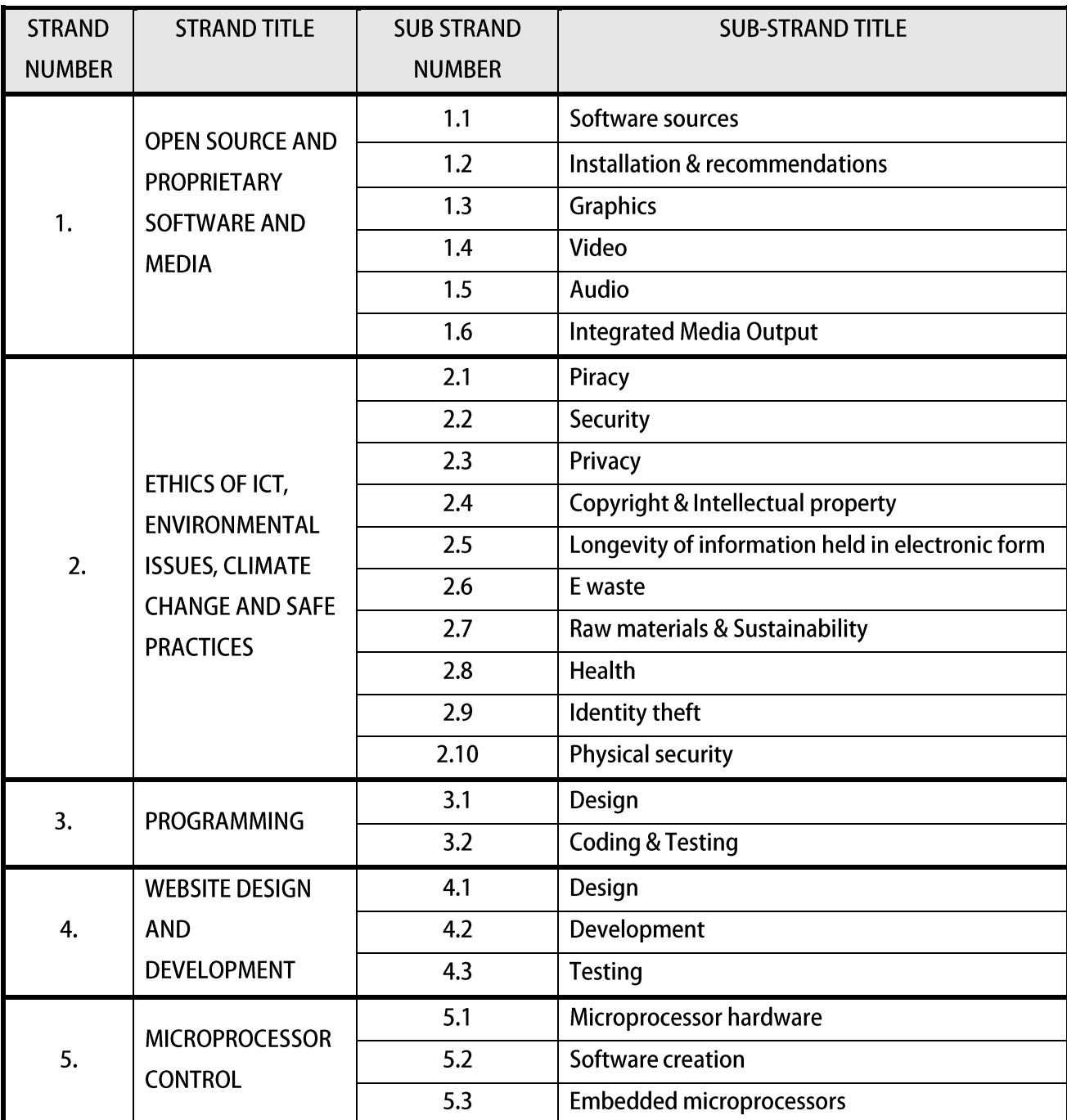

# **UNPACKING LEARNING OUTCOMES**

In this prescription, Learning Outcomes are stated at three levels of generality: Major Learning Outcomes (MLOs) are stated at the strand level, Key Learning Outcomes (KLOs) are stated at the sub-strand level, and Specific Learning Outcomes (SLOs) are unpacked from the Key Learning Outcomes. Each SLO is a combination of a cognitive skill and a specific content component. Each SLO is given a skill level, level  $1 - 4$ , and this skill level results from the categorisation of the cognitive skill that is embedded in the SLO using the SOLO taxonomy<sup>1</sup>.

The SOLO taxonomy provides a simple, reliable and robust model for three levels of understanding – surface deep and conceptual (Biggs and Collis 1982).

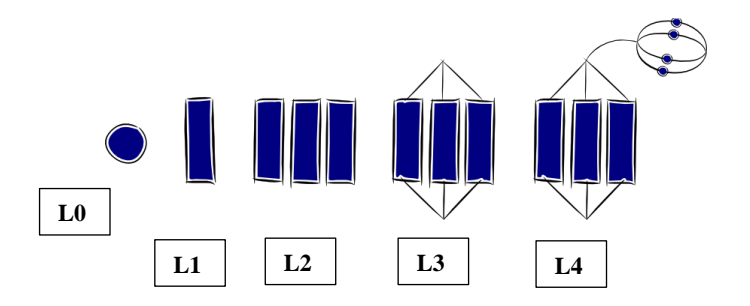

At the **prestructural** level (L0) of understanding, the task is inappropriately attacked, and the student has missed the point or needs help to start. The next two levels, unistructural and multistructural are associated with bringing in information (surface understanding). At the **unistructural** level (L1), one aspect of the task is picked up, and student understanding is disconnected and limited. The jump to the multistructural level is quantitative. At the **multistuctural** level (L2), several aspects of the task are known but their relationships to each other and the whole are missed. The progression to relational and extended abstract outcomes is qualitative. At the **relational** level (L3), the aspects are linked and integrated, and contribute to a deeper and more coherent understanding of the whole. At the **extended abstract** level (L4), the new understanding at the relational level is re-thought at another conceptual level, looked at in a new way, and used as the basis for prediction, generalisation, reflection, or creation of new understanding (adapted from Hook and Mills 2011). [http://pamhook.com/solo-taxonomy/.. ]

The progression from Level 1 to Level 4 is exemplified in the progression from *define describe*   $\rightarrow$  explain  $\rightarrow$  discuss with each succeeding level indicating a *higher level of understanding*, as follows:

- define to state a basic definition of a concept [Unistructural or L1]
- describe to give the characteristics of, or give an account of, or provide annotated diagrams. [Multistructural or L2]
- explain to provide a reason for a relationship an event and its impact, a cause and an effect, as to *how* or why something occurs. [Relational or L3].
- discuss this means *linking ideas* (descriptions, explanations) to make generalisations or predictions or evaluations. It may involve relating, comparing, analysing, and justifying. [*Extended abstract or L4*].

1

<sup>1</sup> Structure of Observed Learning Outcomes by Biggs and Collis (1982)

#### <span id="page-8-0"></span>**LEARNING OUTCOMES**

### <span id="page-8-1"></span>**STRAND 1: Open Source and Proprietary Software**

#### Major Learning Outcome (Inf1):

*Students are able to differentiate between Open Source and Proprietary software, design and develop a product in two or more of the three defined areas of media by using available ICT tools.*

#### **SUB STRAND 1.1: SOFTWARE SOURCES**

#### Key Learning Outcome (Inf1.1):

*Students are able to differentiate between Open Source and Proprietary software by recognising Open Source software is generally free of charge whereas Proprietary software must be purchased.*

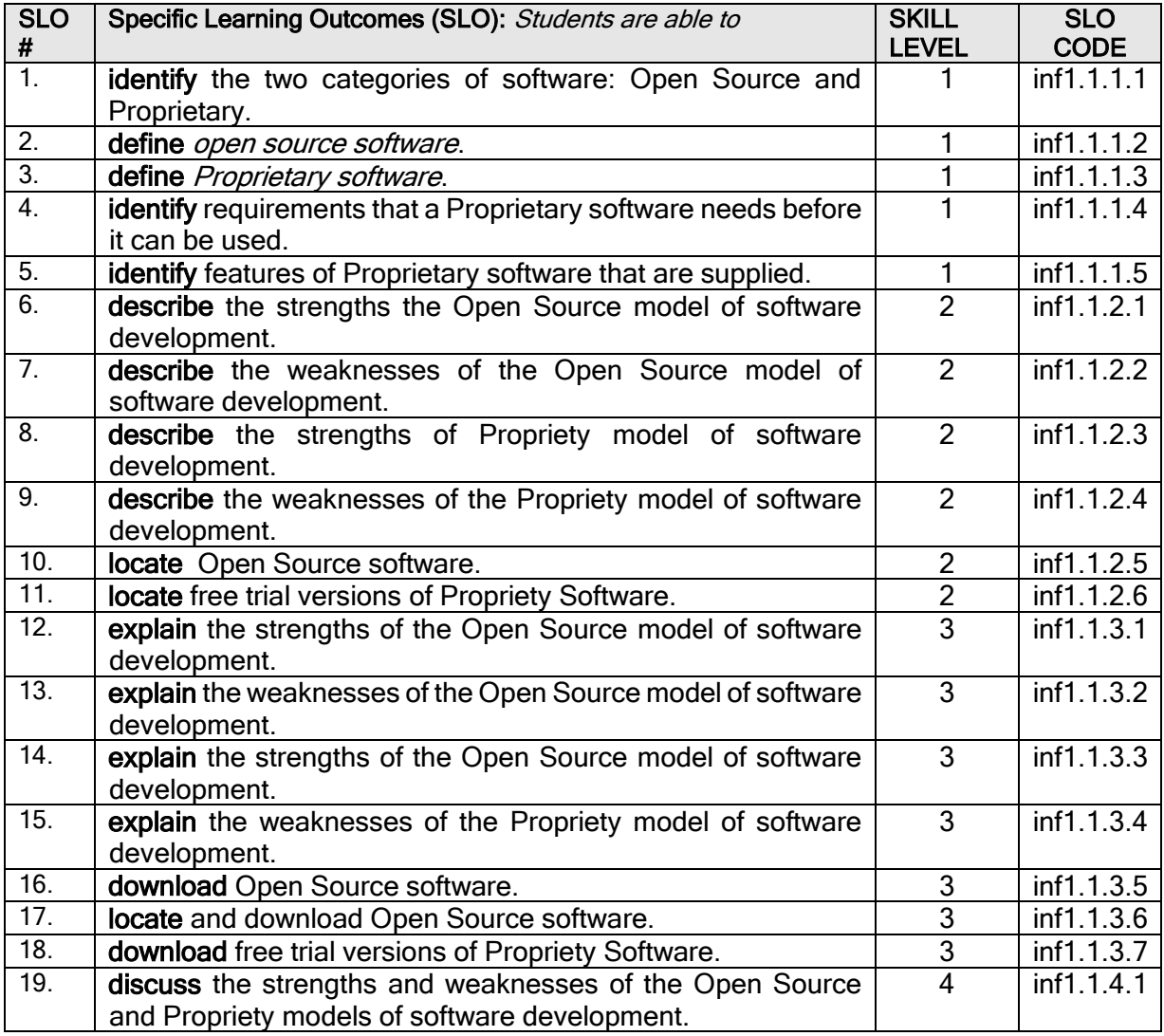

#### **SUB STRAND 1.2: INSTALLATION**

Key Learning Outcome (Inf1.2):

*Students are able to install/uninstall softwares and make recommendations on software.*

#### **Specific Learning Outcomes (SLO):**

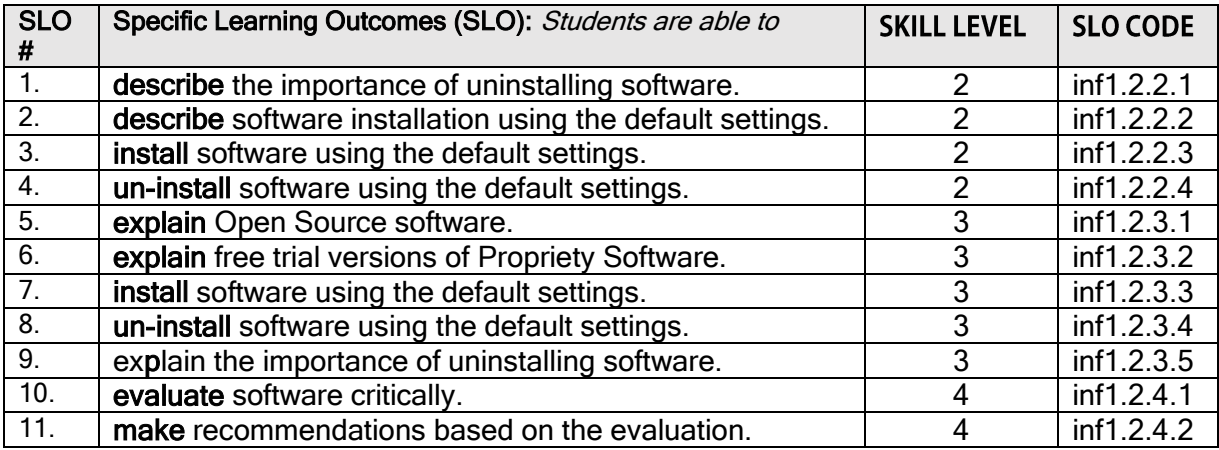

#### **SUB STRAND 1.3: GRAPHICS**

#### Key Learning Outcome (Inf1.3):

*Students are able to display understanding of processing hardware by selecting and using an appropriate graphics card for a particular graphics processing task.*

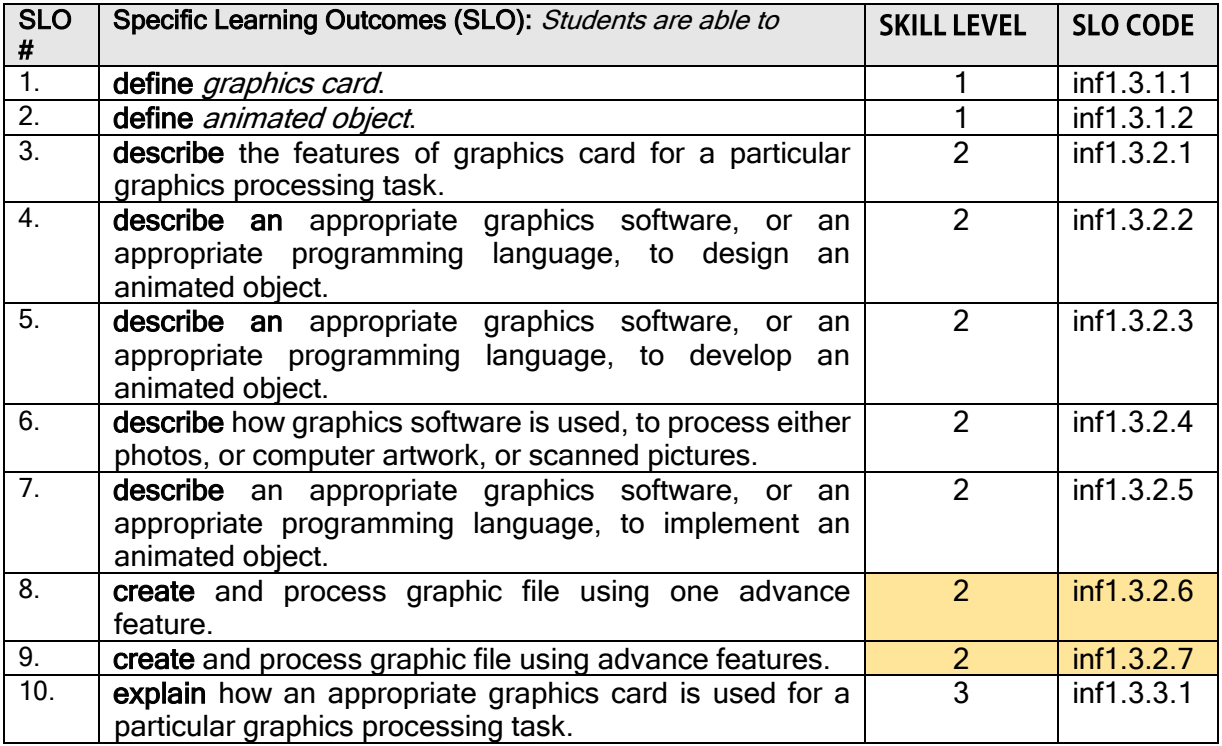

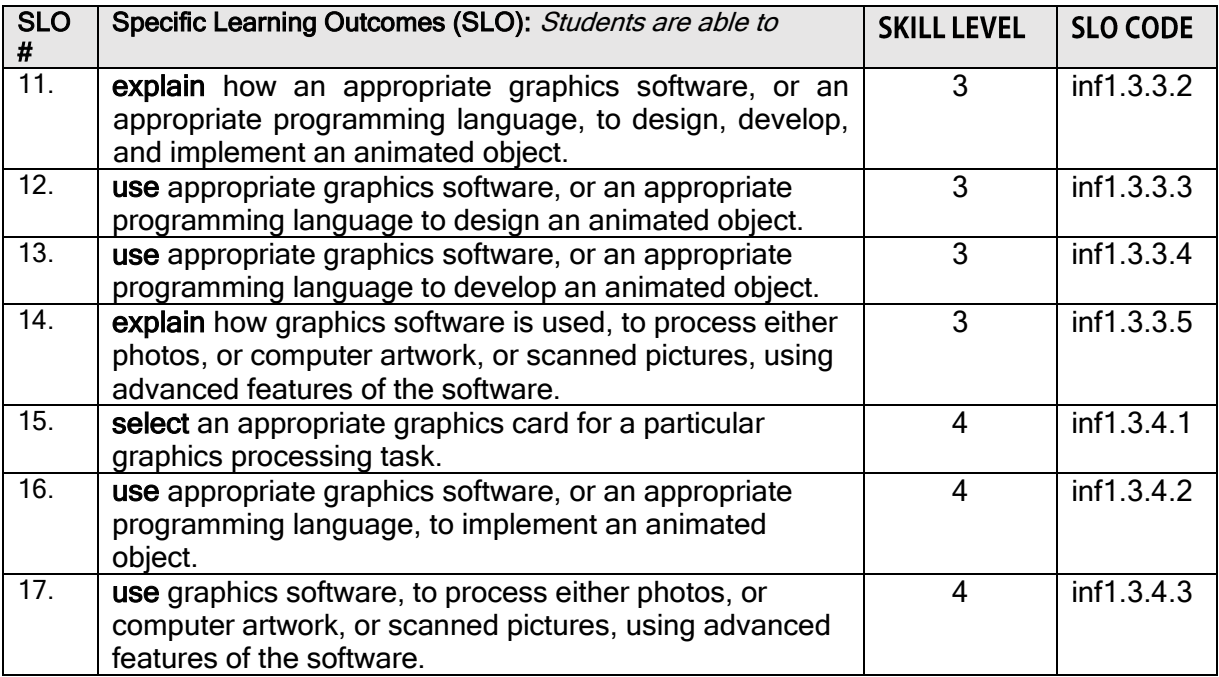

#### **SUB STRAND 1.4: VIDEO**

#### Key Learning Outcome (Inf1.4):

*Students are able to display understanding by selecting and using appropriate video peripherals for a particular function.*

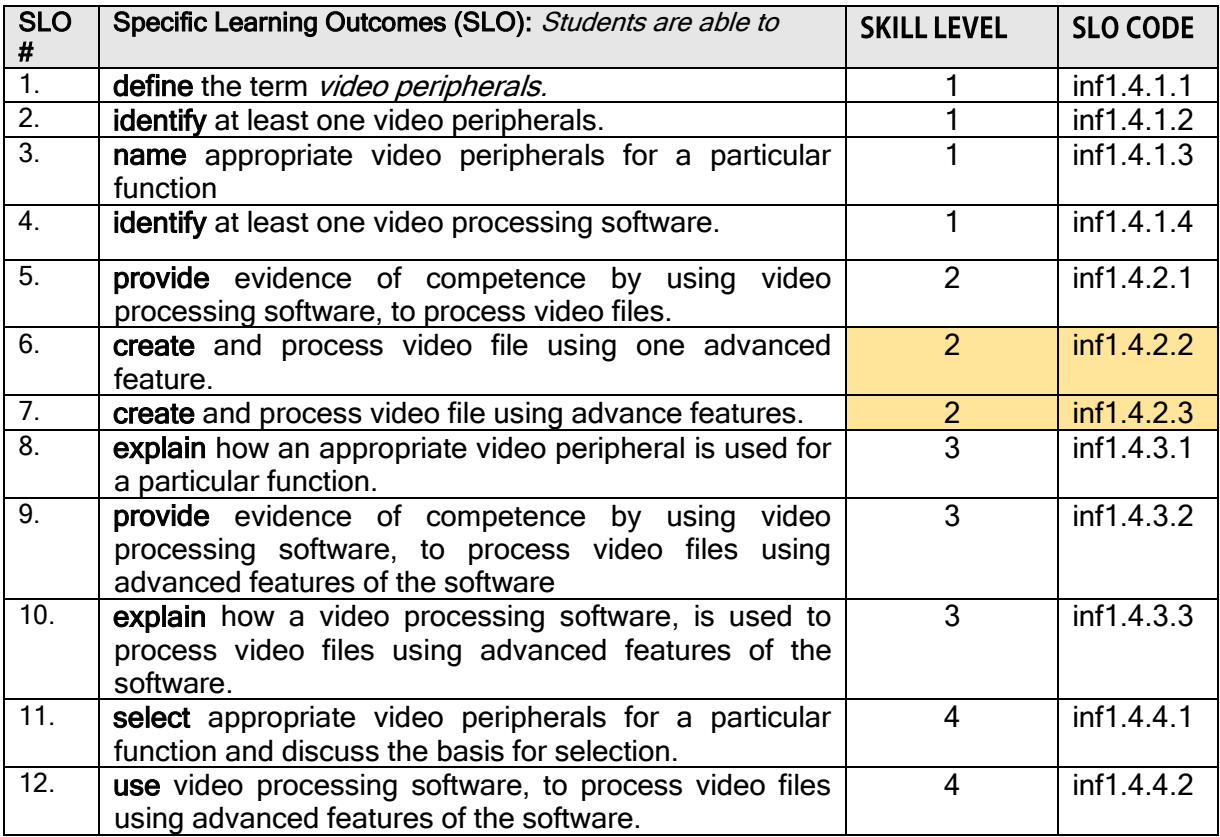

#### **SUB STRAND 1.5: AUDIO**

*Students are able to display understanding by selecting and using appropriate audio peripherals for a particular function.*

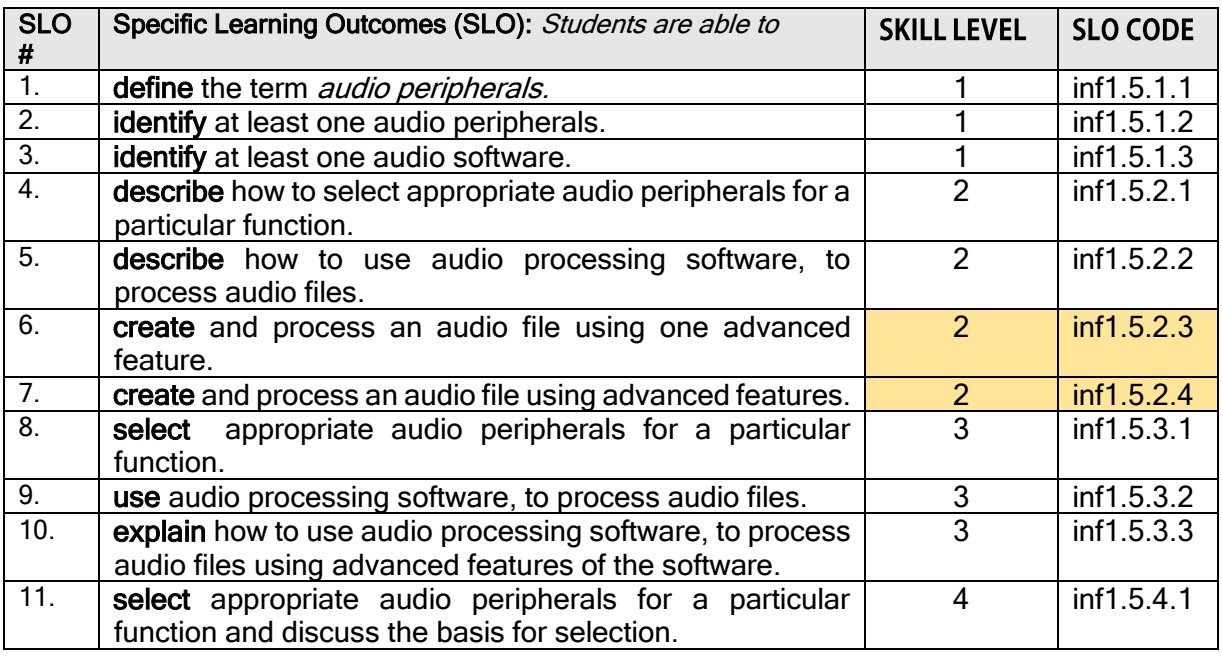

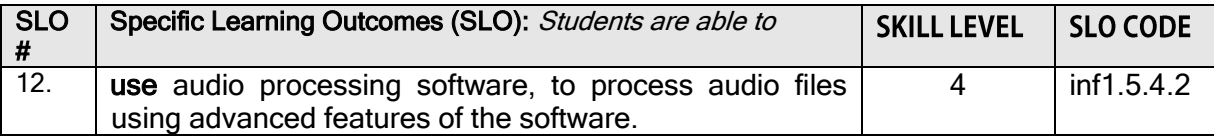

#### **SUB STRAND 1.6: INTEGRATED MEDIA OUTPUT**

#### **Key Learning Outcome (Inf1.6):**

*Students are able to provide evidence of competence by integrating two or more of graphic, video, or audio files to create a combined media output.*

#### **Specific Learning Outcomes (SLO):**

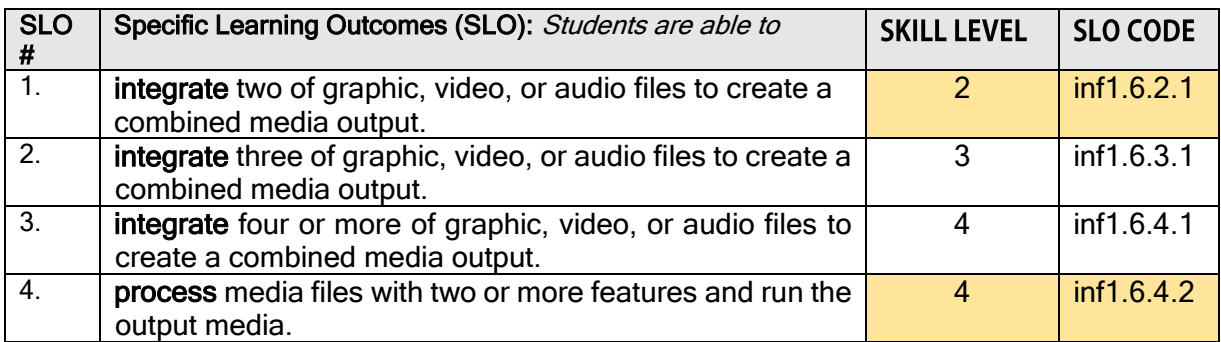

# <span id="page-12-0"></span>**STRAND 2: Ethics of ICT, Environmental Issues, Climate Change, Safe Practices**

#### **Major Learning Outcome (Inf2):**

*Students are able to discuss the following concepts as they relate to ICT: piracy, security, copyright, longevity of electronic information storage, and intellectual property: Discuss in depth the environmental problems generated by the technology; Employ established best practices when interacting with technology to demonstrate understanding of ICT safety issues.*

#### **SUB STRAND 2.1: PIRACY**

#### Key Learning Outcome (Inf2.1):

*Students are able to discuss piracy as they relate to ICT.*

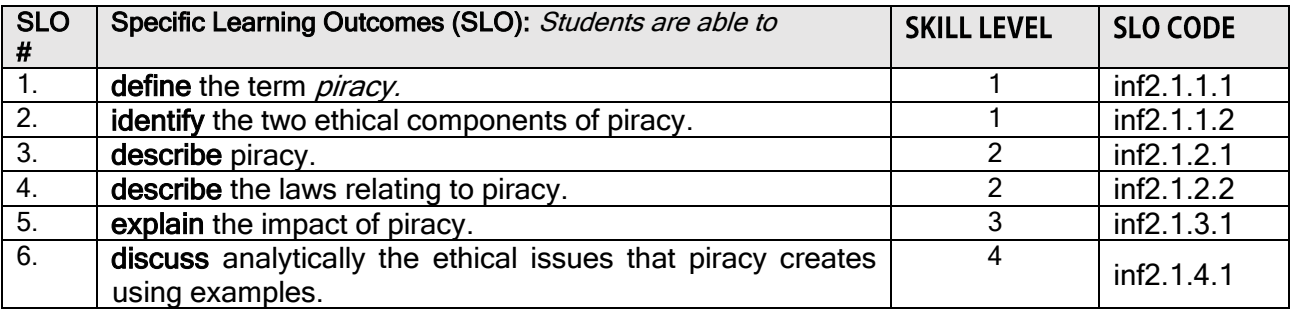

#### **SUB STRAND 2.2: SECURITY**

Key Learning Outcome (Inf2.2):

*Students are able to discuss security as they relate to ICT.*

#### **Specific Learning Outcomes (SLO):**

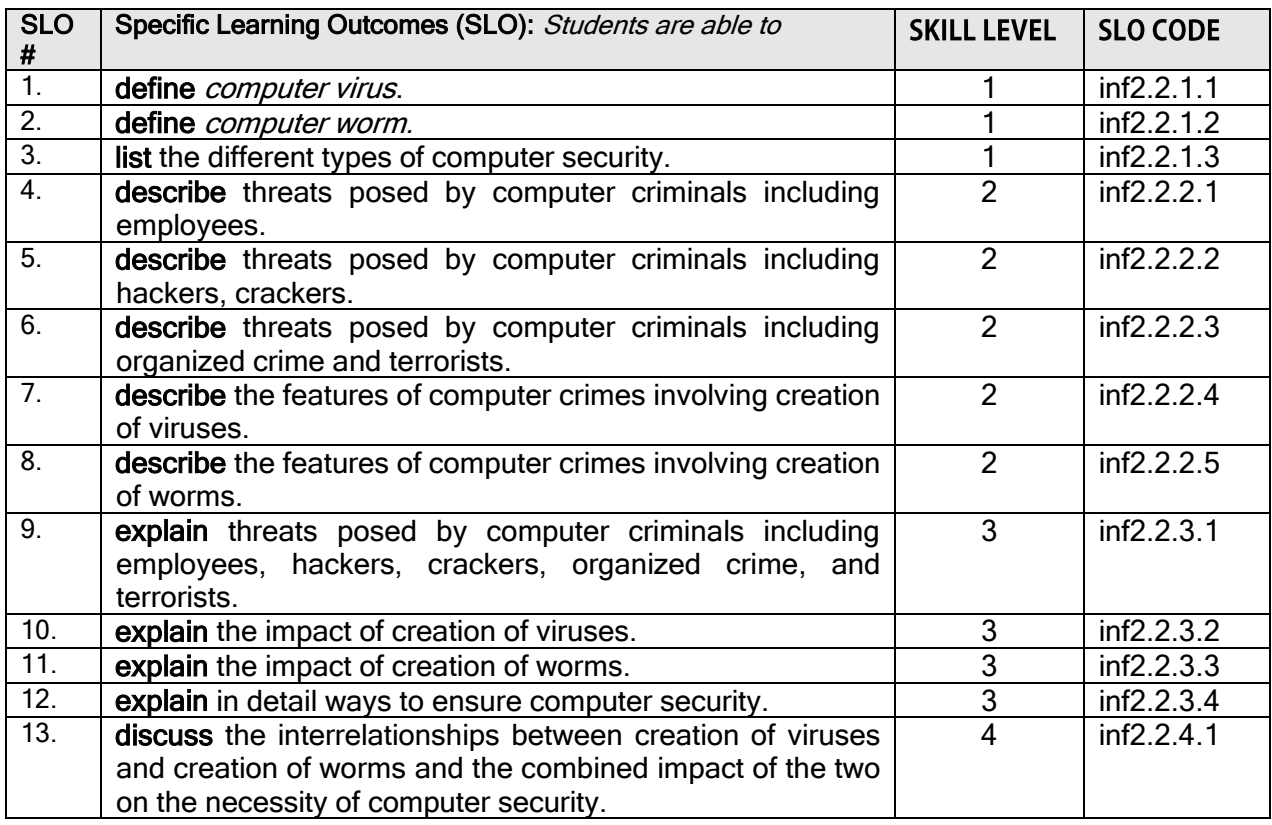

#### **SUB STRAND 2.3: PRIVACY**

Key Learning Outcome (Inf2.3):

*Students are able to discuss privacy as they relate to ICT.*

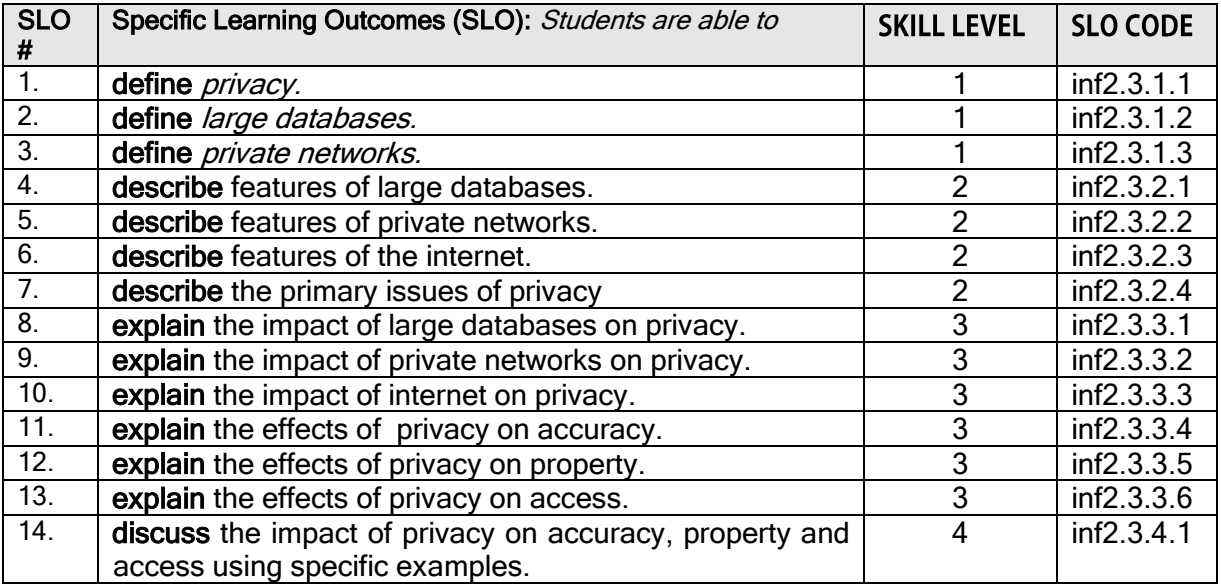

#### **SUB STRAND 2.4: COPYRIGHT & INTELLECTUAL PROPERTY**

#### Key Learning Outcome (Inf2.4):

*Students are able to discuss copyright as they relate to ICT and challenges that ICT has created for owners of intellectual property..*

#### **Specific Learning Outcomes (SLO):**

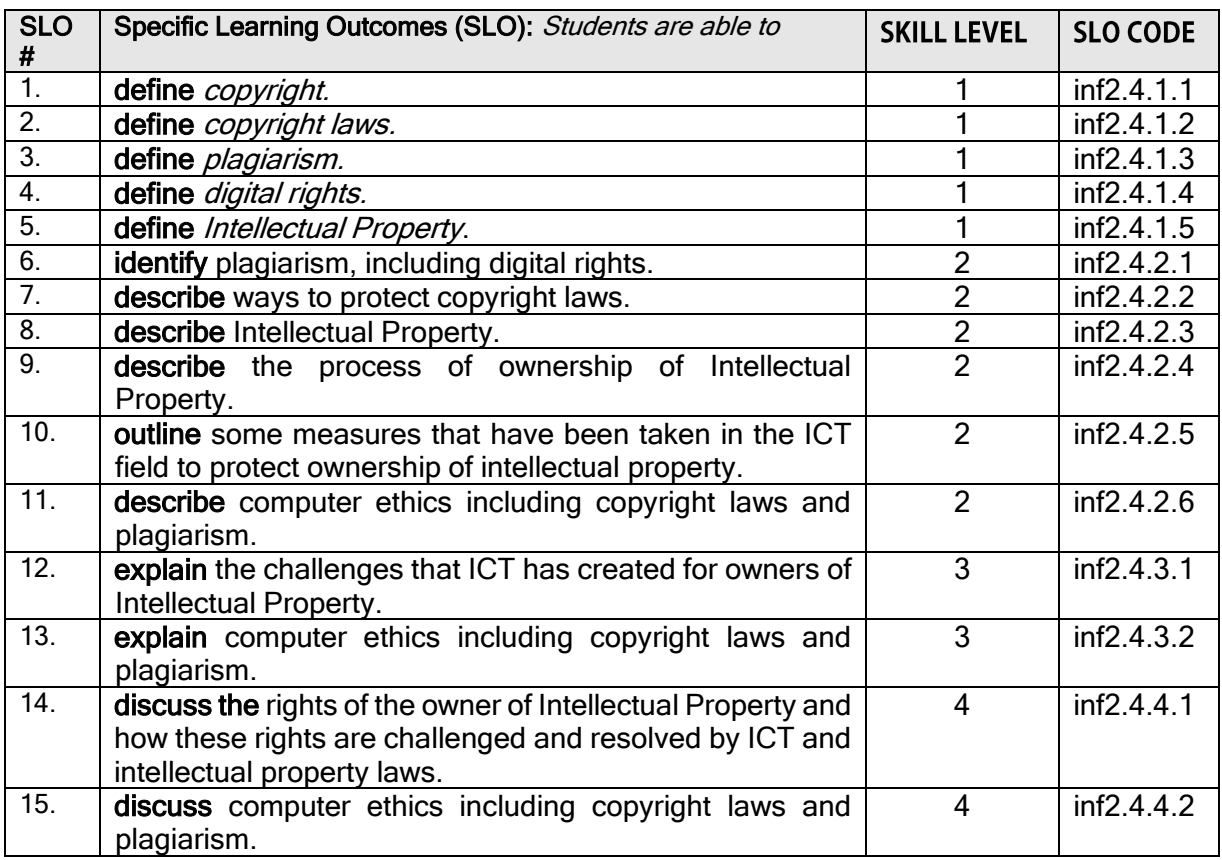

#### **SUB STRAND 2.5: LONGEVITY OF INFORMATION HELD IN ELECTRONIC FORM**

#### Key Learning Outcome (Inf2.5):

*Students are able to discuss the implication of long term storage of electronic data.*

#### **Specific Learning Outcomes (SLO):**

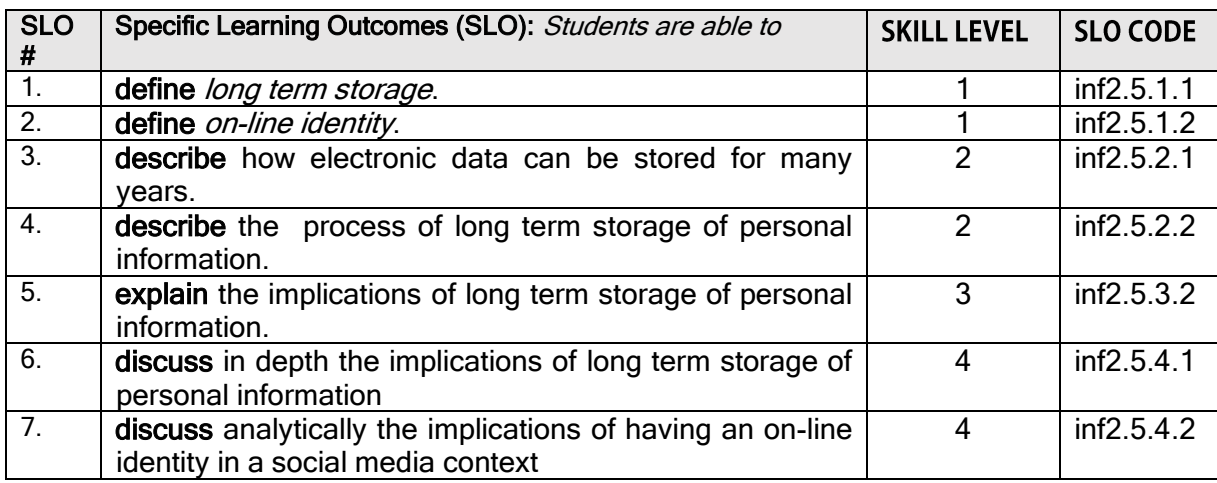

#### **SUB STRAND 2.6: E WASTE**

#### Key Learning Outcome (Inf2.6):

*Students are able to demonstrate understanding of the way ICT is impacting the environment through e-waste.*

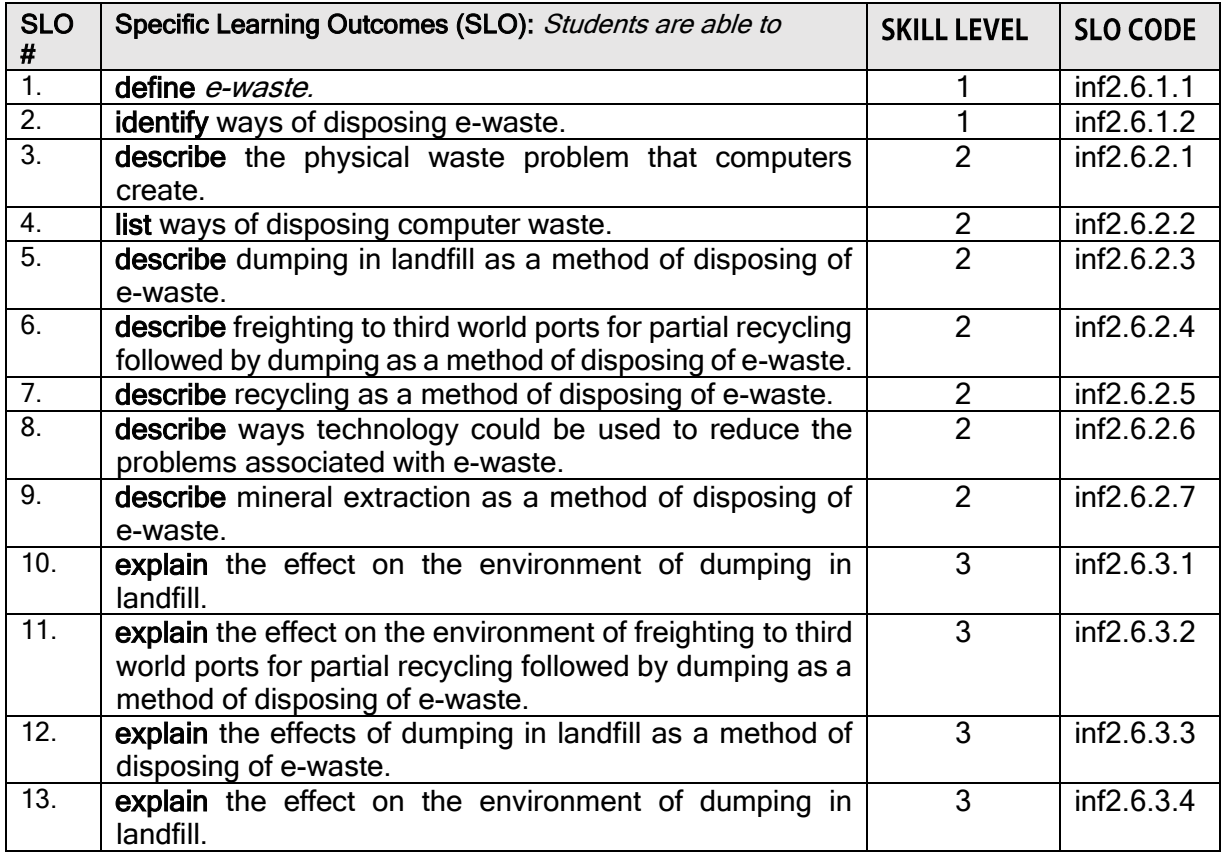

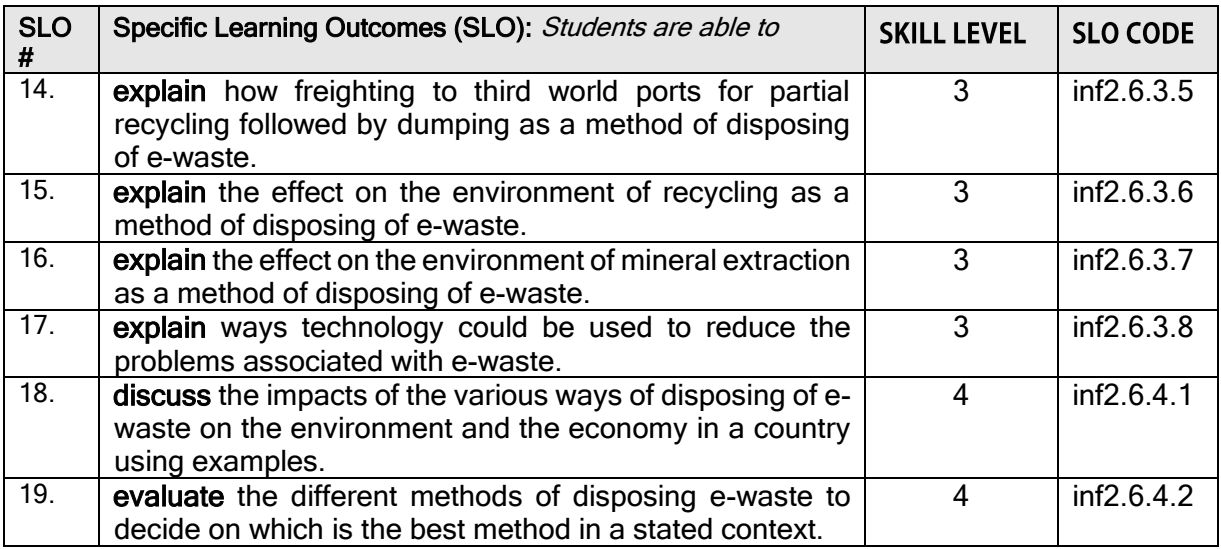

#### **SUB STRAND 2.7: RAW MATERIALS & SUSTAINABILITY**

#### Key Learning Outcome (Inf2.7):

*Students are able to demonstrate understanding of the way ICT is impacting the environment specifically on raw materials; discuss ways an environmentally sustainable ICT industry could be developed and discuss connections between climate change and ICT.*

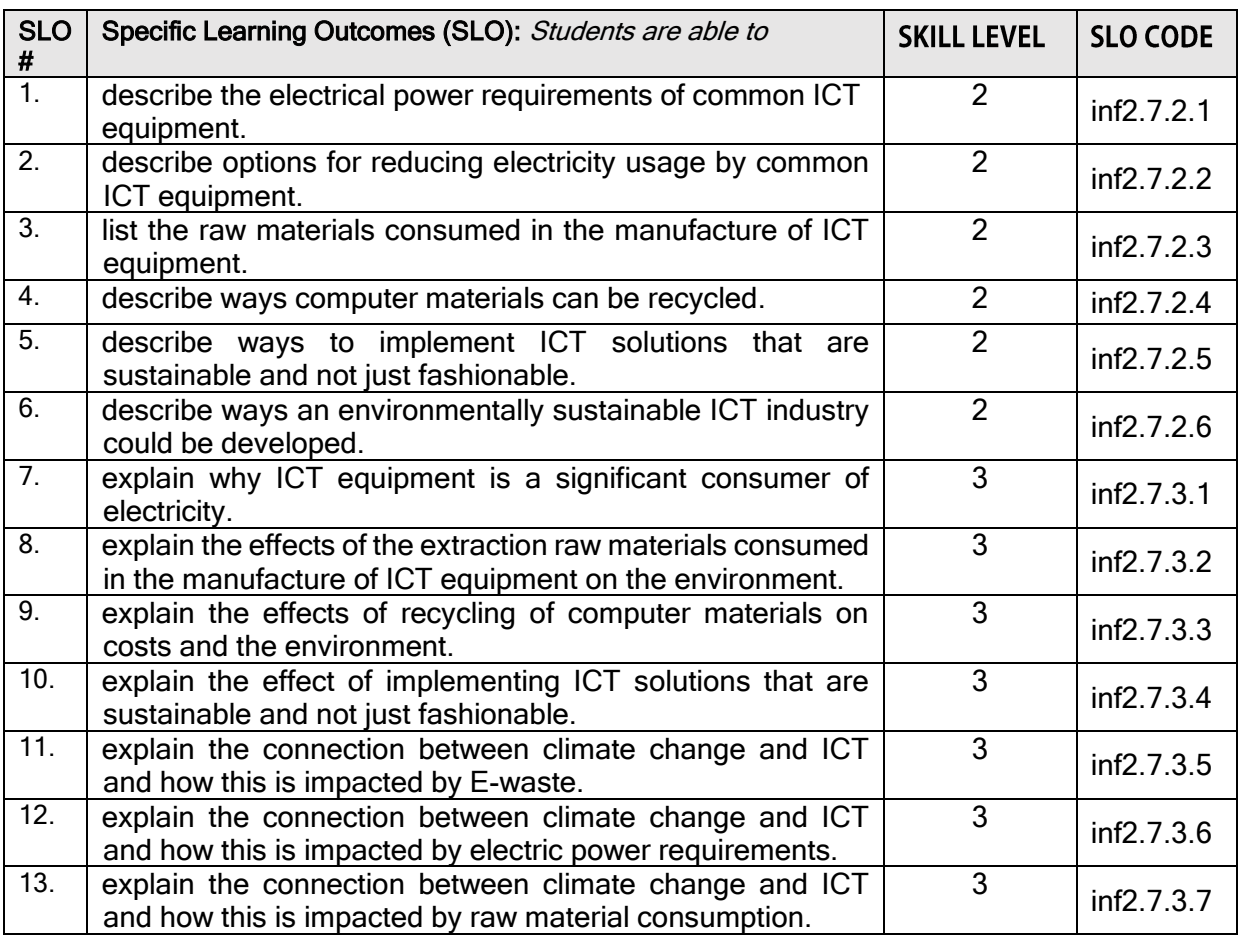

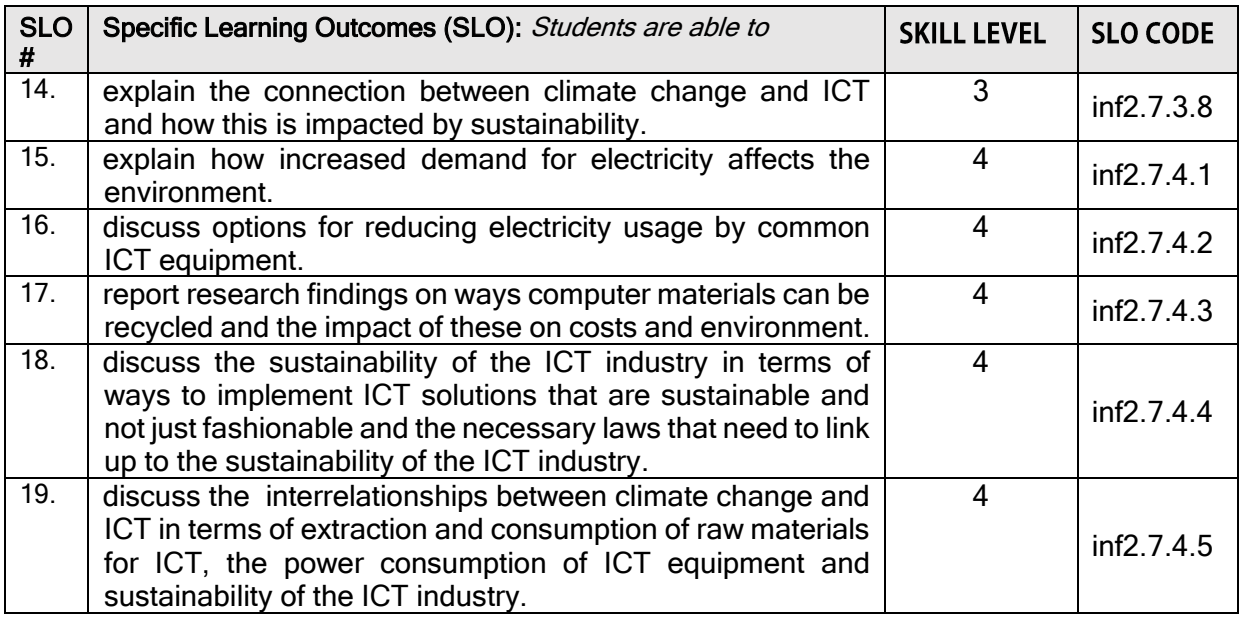

#### **SUB STRAND 2.8: HEALTH**

Key Learning Outcome (Inf2.8):

*Students are able to demonstrate understanding of health issues related to using ICT equipment.*

#### **Specific Learning Outcomes (SLO):**

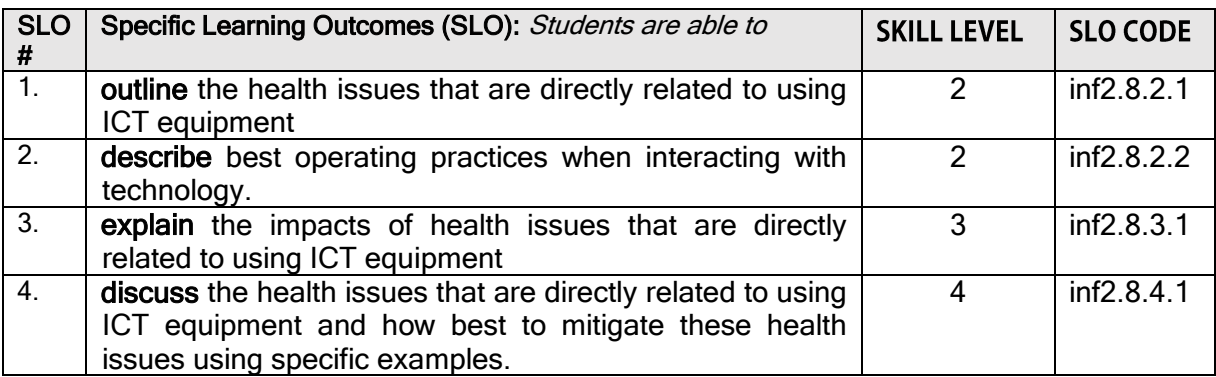

#### **SUB STRAND 2.9: IDENTITY THEFT**

Key Learning Outcome (Inf2.9):

*Students are able to demonstrate understanding of the implications of identity theft.*

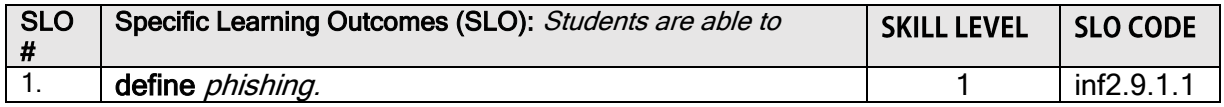

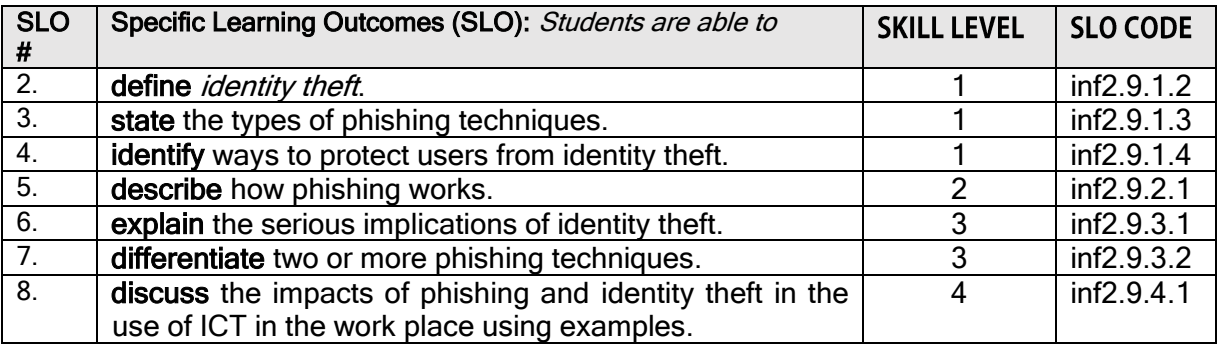

#### **SUB STRAND 2.10: PHYSICAL SECURITY**

#### Key Learning Outcome (Inf2.10):

*Students are able to demonstrate understanding of the importance of physically protecting ICT equipment.*

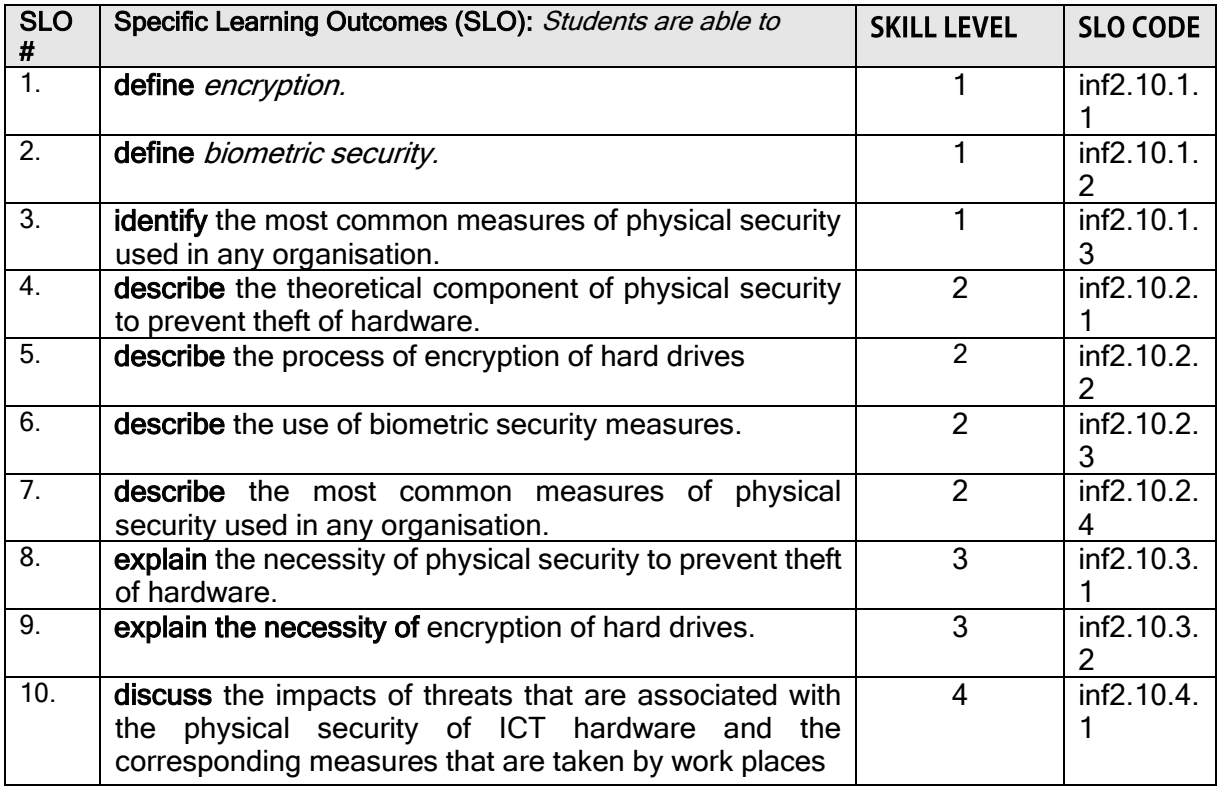

# <span id="page-19-0"></span>**STRAND 3: Programming**

#### **Major Learning Outcome (Inf3):**

*Students are able to demonstrate understanding of programming through the use of appropriate programme languages.*

#### **SUB STRAND 3.1: DESIGN**

#### **Key Learning Outcome (Inf3.1):**

*Students are able to demonstrate competency in using design tools to create a program.*

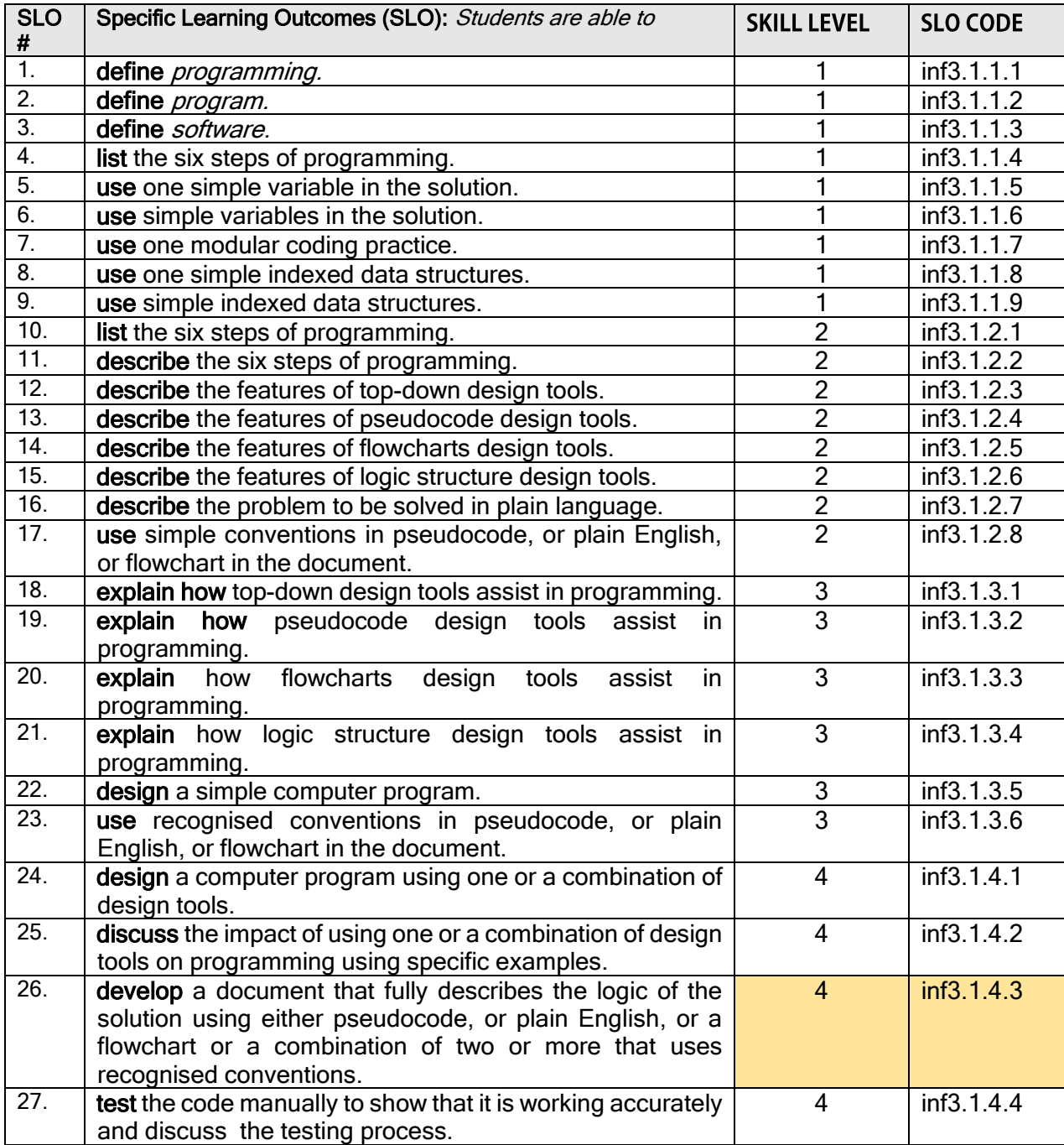

# **SUB STRAND 3.2: CODING & TESTING**

#### Key Learning Outcome (Inf3.2):

*Students are able to demonstrate competency in coding, using a programming language, by constructing and testing a solution to a complex problem using established coding practices.*

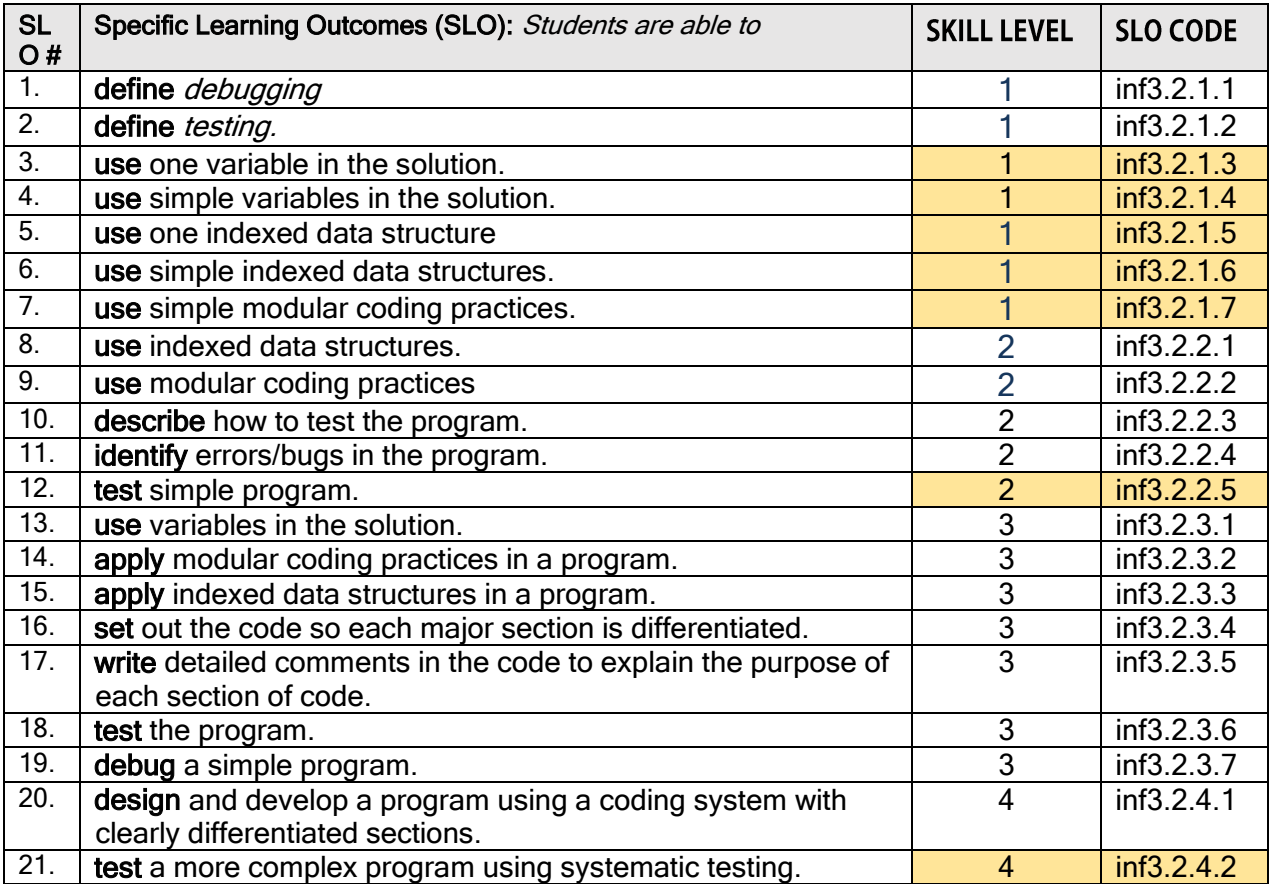

# **STRAND 4: Website Design and Development**

#### Major Learning Outcome (Inf4):

*Students are able to demonstrate understanding of internet connectivity by designing, developing and testing a website which incorporates data from a purpose built database.*

#### **SUB STRAND 4.1: DESIGN**

#### **Key Learning Outcome (Inf4.1):**

*Students are able to demonstrate understanding of graphic and website design principles*

#### **Specific Learning Outcomes (SLO):**

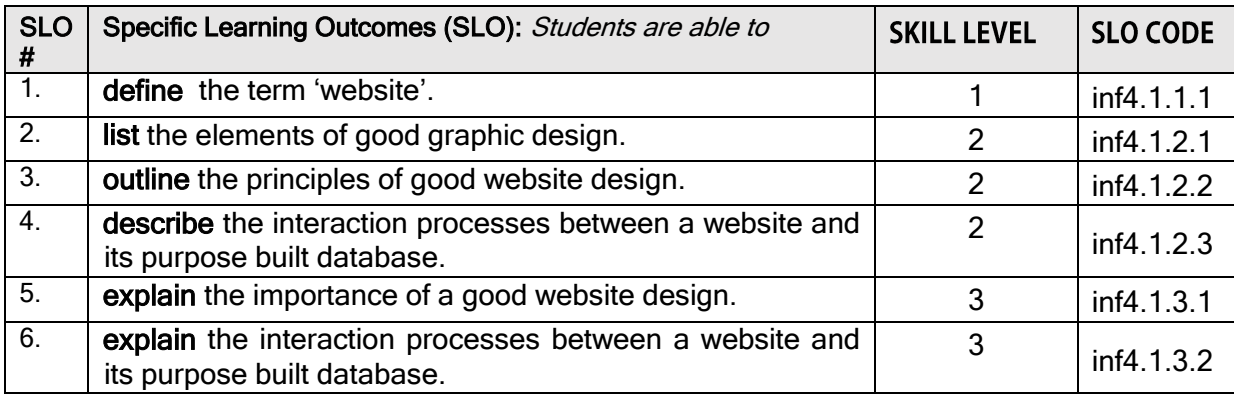

#### **SUB STRAND 4.2: DEVELOPMENT**

#### Key Learning Outcome (Inf4.2):

*Students are able to demonstrate understanding and skill in developing a website which incorporates data from a purpose built database.*

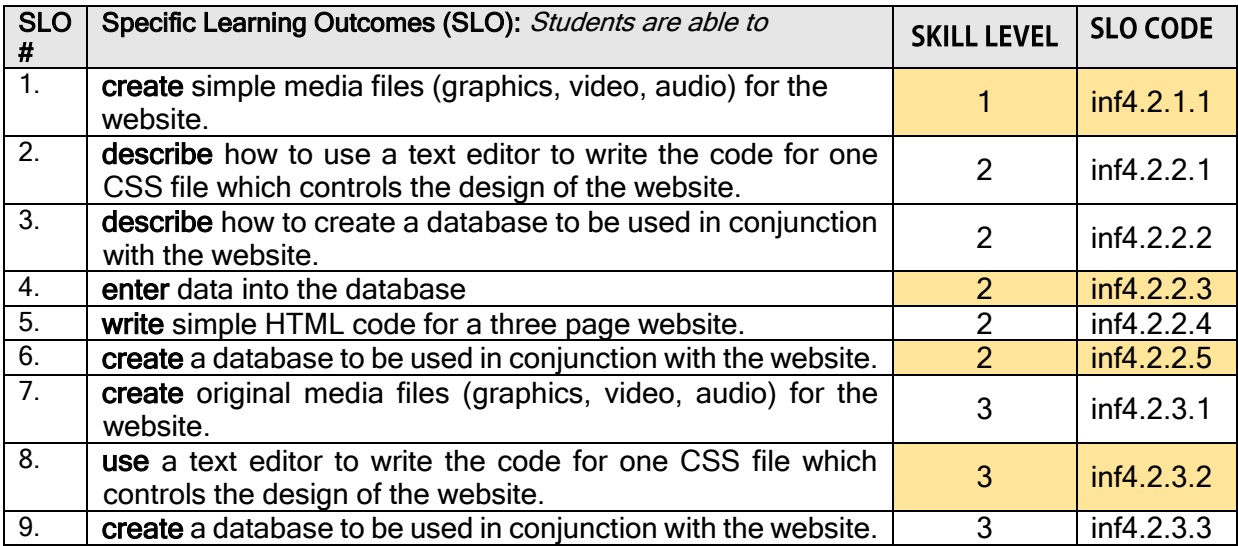

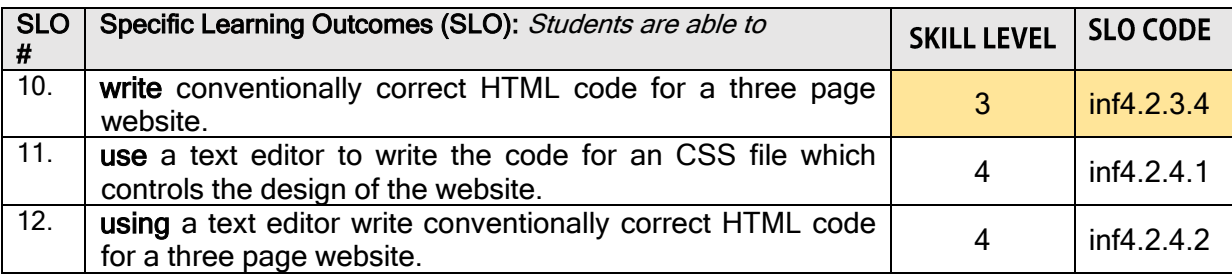

#### **SUB STRAND 4.3: TESTING**

# Key Learning Outcome (Inf4.3):

*Students are able to demonstrate understanding and skill in testing a created website which incorporates data from a purpose built database.*

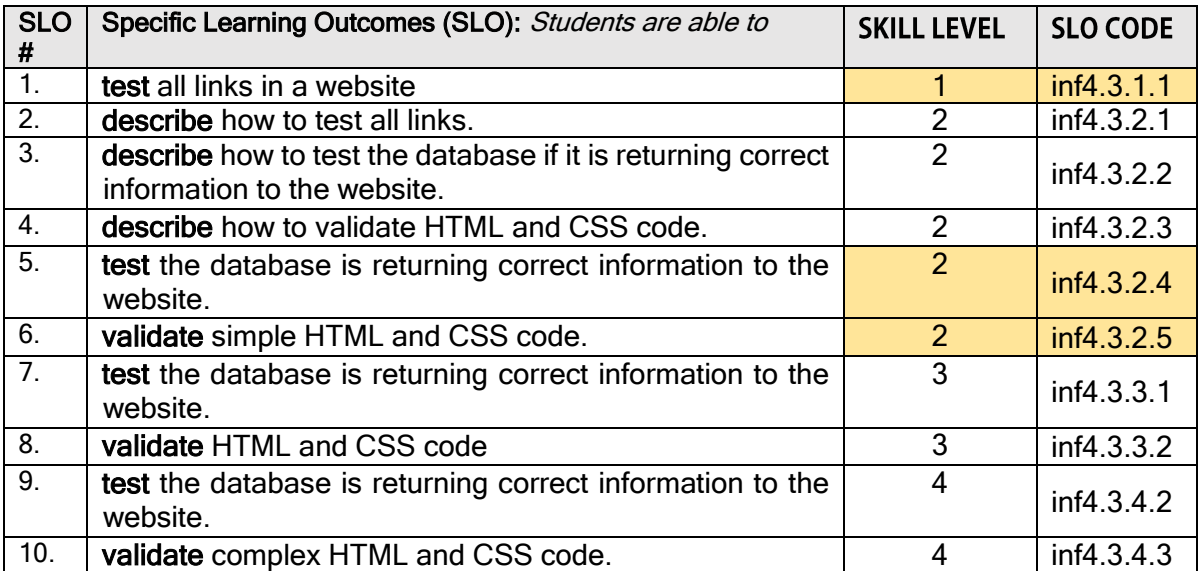

# **STRAND 5: Microprocessor Control**

#### Major Learning Outcome (Inf5):

*Students are able to show understanding of the principles of control by programming a microprocessor to sense, measure, record and respond to a parameter of the physical environment.*

#### **SUB STRAND 5.1: MICROPROCESSOR HARDWARE**

#### Key Learning Outcome (Inf5.1):

*Students are able to demonstrate understanding of the components of a microprocessor.*

#### **Specific Learning Outcomes (SLO):**

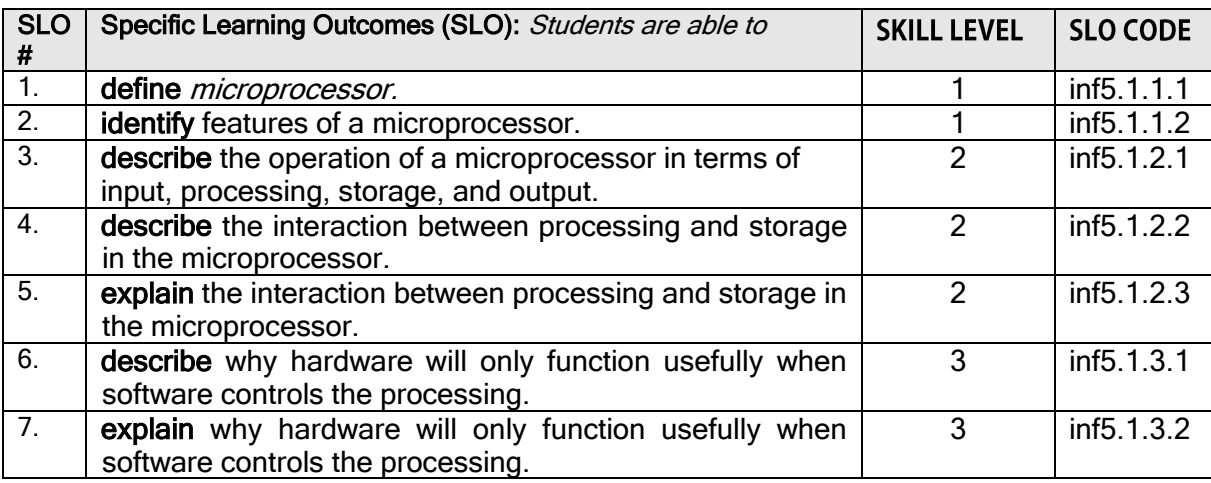

#### **SUB STRAND 5.2: SOFTWARE CREATION**

#### Key Learning Outcome (Inf5.2) - Software creation:

*Students are able to demonstrate understanding of writing a high level program.*

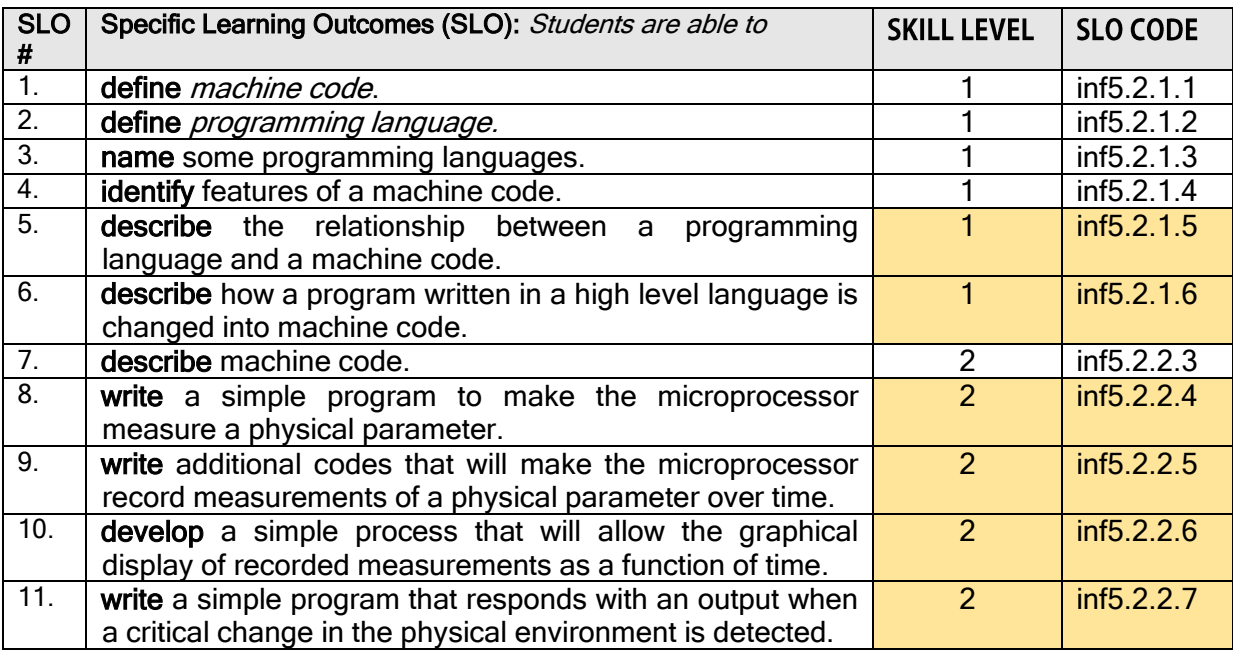

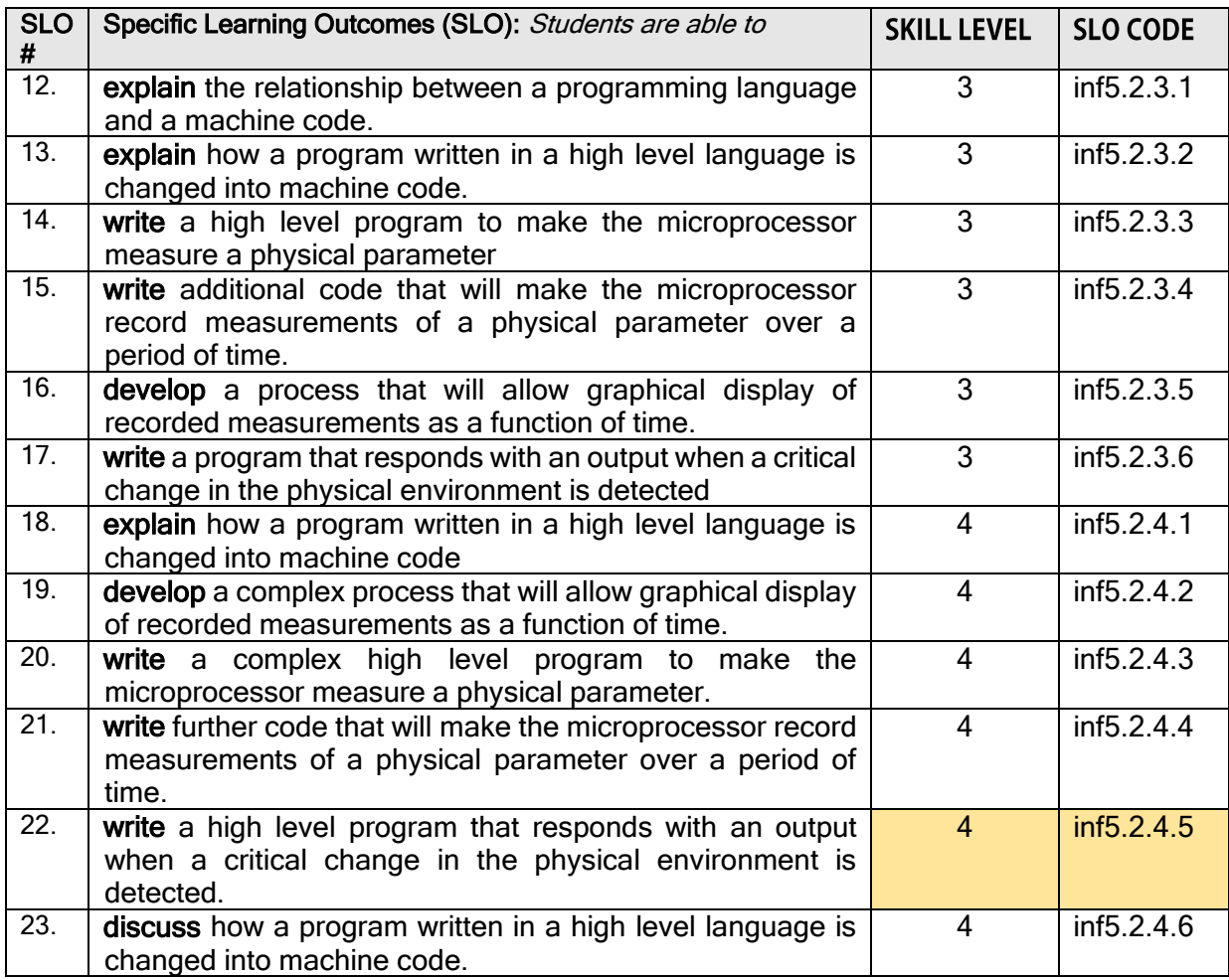

#### **SUB STRAND 5.3: EMBEDDED MICROPROCESSORS** Key Learning Outcome (Inf5.3):

*Students are able to demonstrate understanding of how a microprocessor will respond when a critical change in the physical environment has occurred.*

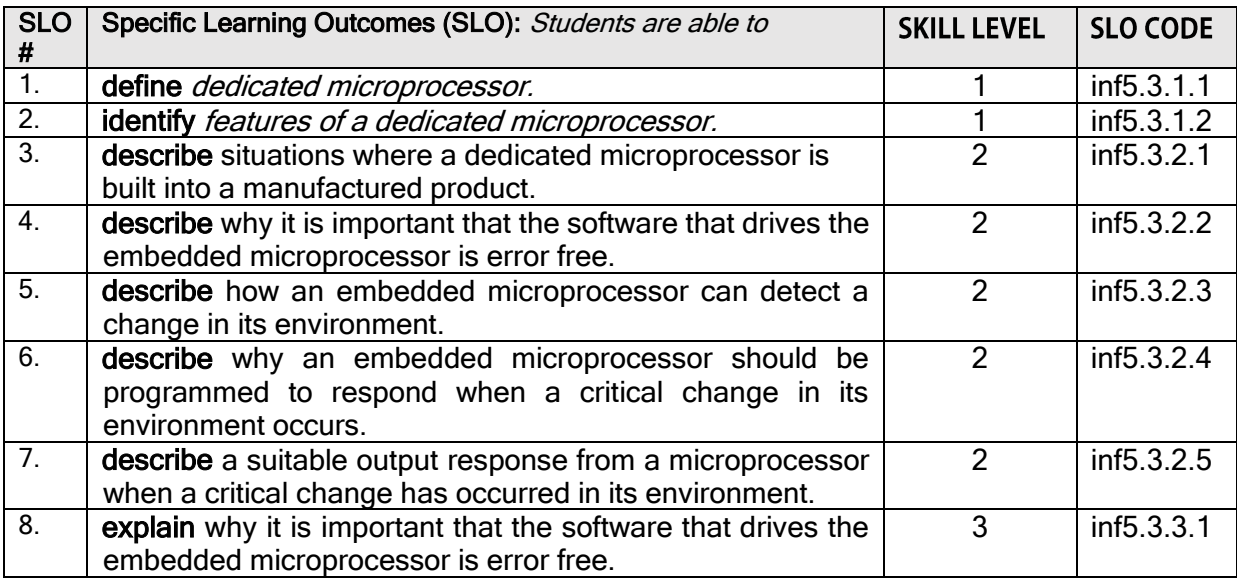

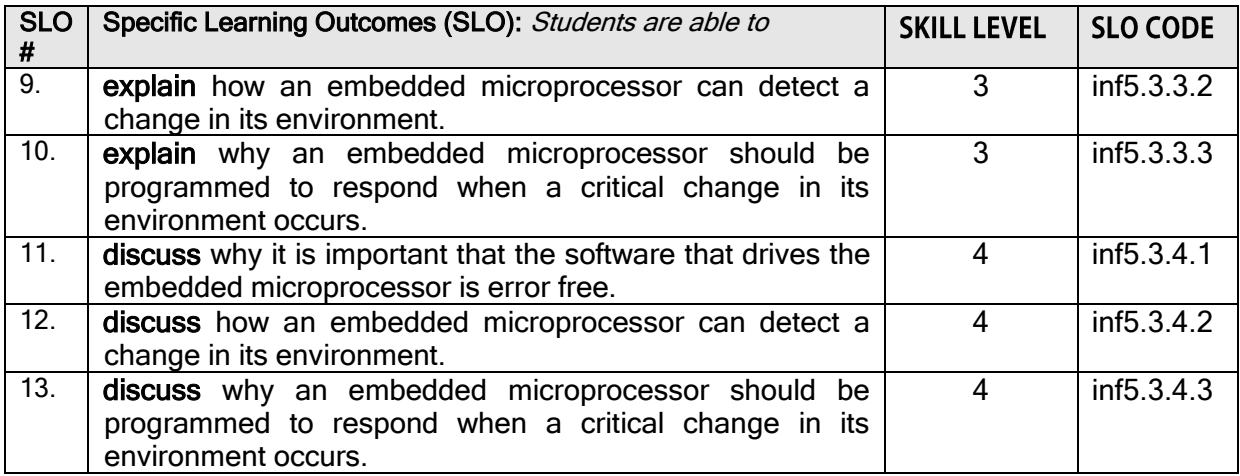

### <span id="page-26-0"></span>**ASSESSMENT**

The assessment of the prescription is in two parts (external and internal assessment).

- 1. External assessment (EA): 60%
- 2. Internal assessment (IA): 40%

The principal, or principal's nominee, will certify that the prescription requirements have been fulfilled.

# <span id="page-26-1"></span>**Suggested Teaching Times and Weightings**

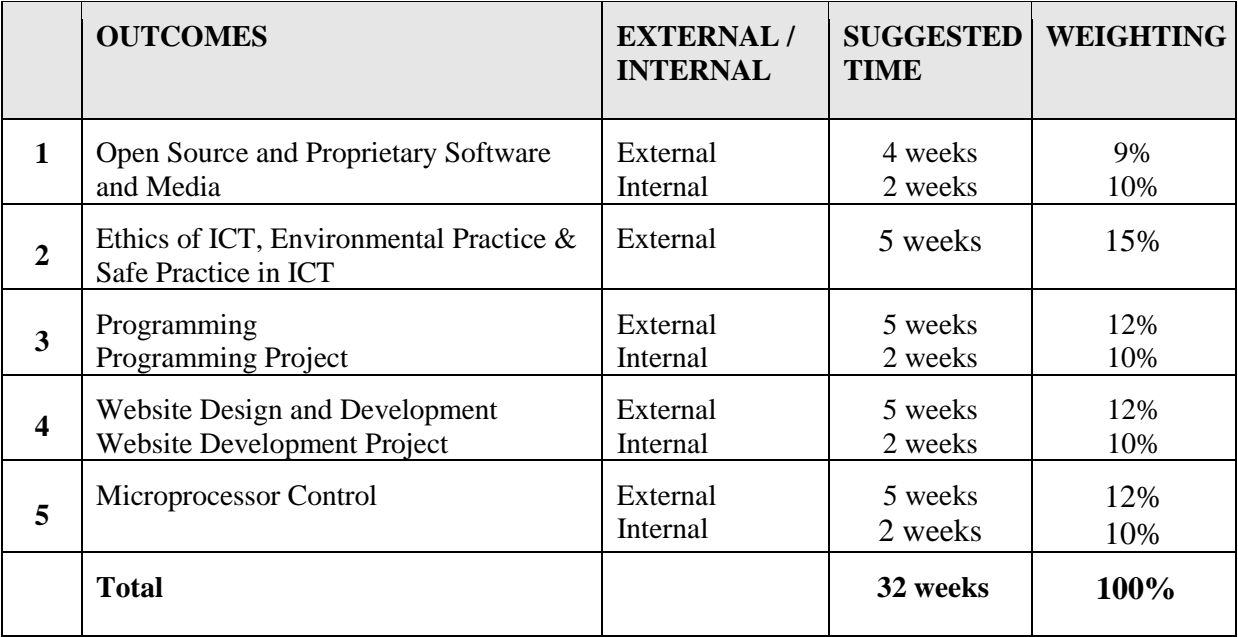

# <span id="page-26-2"></span>**Assessment Blueprint**

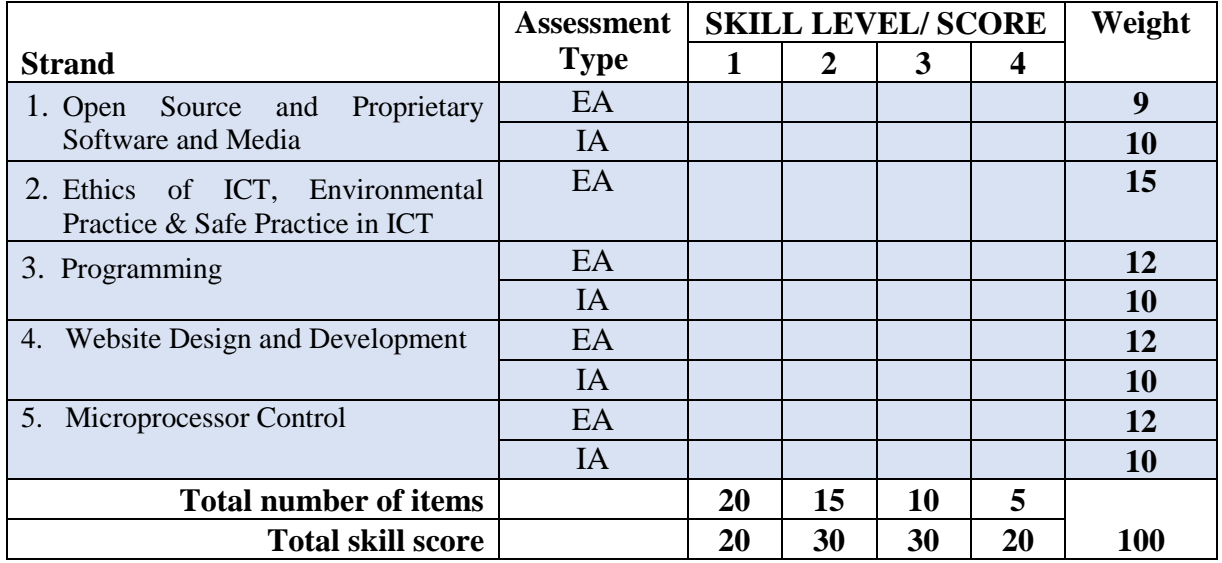

#### <span id="page-27-0"></span>**External Assessment (60%)**

This prescription will be examined by **a three hour** written paper. The weightings given to each topic within the examination will be approximately:

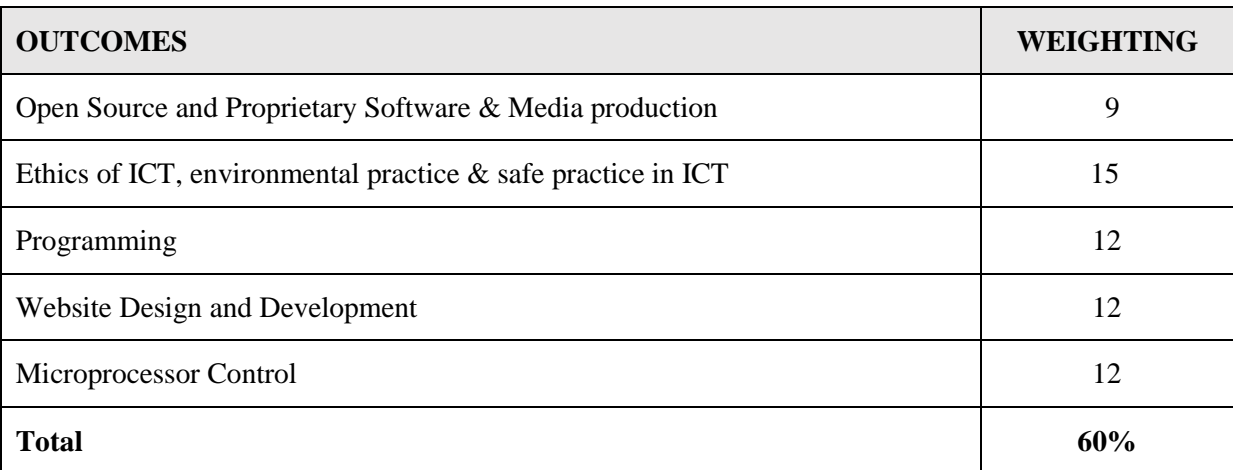

Candidates may be required to apply knowledge, understanding and acquired skills to unfamiliar situations.

#### <span id="page-27-1"></span>**Internal Assessment (40%)**

There are four tasks that make up the internal assessment component. They are practical components in ICT that require a demonstrated skill or a synthesised output.

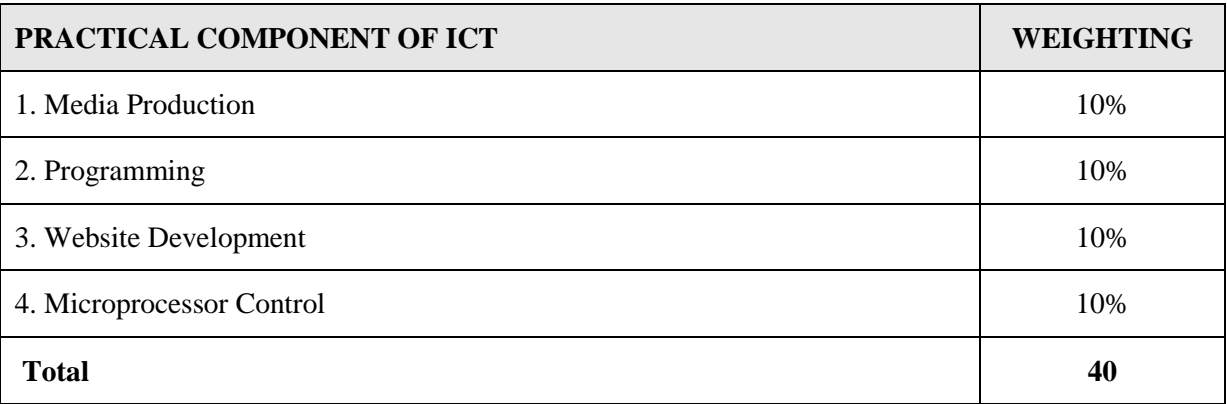

All tasks are to be design by the teacher (TDT) and are to assess the specified learning outcomes (SLO) indicated in the marking criteria. The internal components address the following skills:

#### <span id="page-27-2"></span>**TASK 1 (10%) Instructions**

STRAND 1: OPEN SOURCE AND PROPRIETARY SOFTWARE & MEDIA PRODUCTION Students will

- a. create original media files (graphics, video, audio);
- b. process the files;
- c. output a final file that integrates two or more media into a final product.

#### <span id="page-28-0"></span>**TASK 2 (10%) Instructions**

#### STRAND 3: PROGRAMMING

Students will:

- a. design a computer program;
- b. express the logic of the program using pseudocode, or plain English, or a flowchart;
- c. code the program using current practices
	- Modular
	- Using decisions and loops
		- Avoiding any type of GoTo statement
- d. test the code to show that it is working accurately;
- e. document all the stages of the task.

#### <span id="page-28-1"></span>**TASK 3 (10%) Instructions**

STRAND 4: WEBSITE DESIGN AND DEVELOPMENT Students will:

- a. test that all links work;
- b. test that the database is returning correct information when interrogated by the website;
- c. validate all HTML and CSS code;

#### <span id="page-28-2"></span>**TASK 4 (10%) Instructions**

STRAND 4: MICROPROCESSOR CONTROL Students will:

- a. write a high level code to manipulate a microprocessor as per requirements;
- b. test the code to show that it is working accurate

# **APPENDICES**

<span id="page-29-1"></span><span id="page-29-0"></span>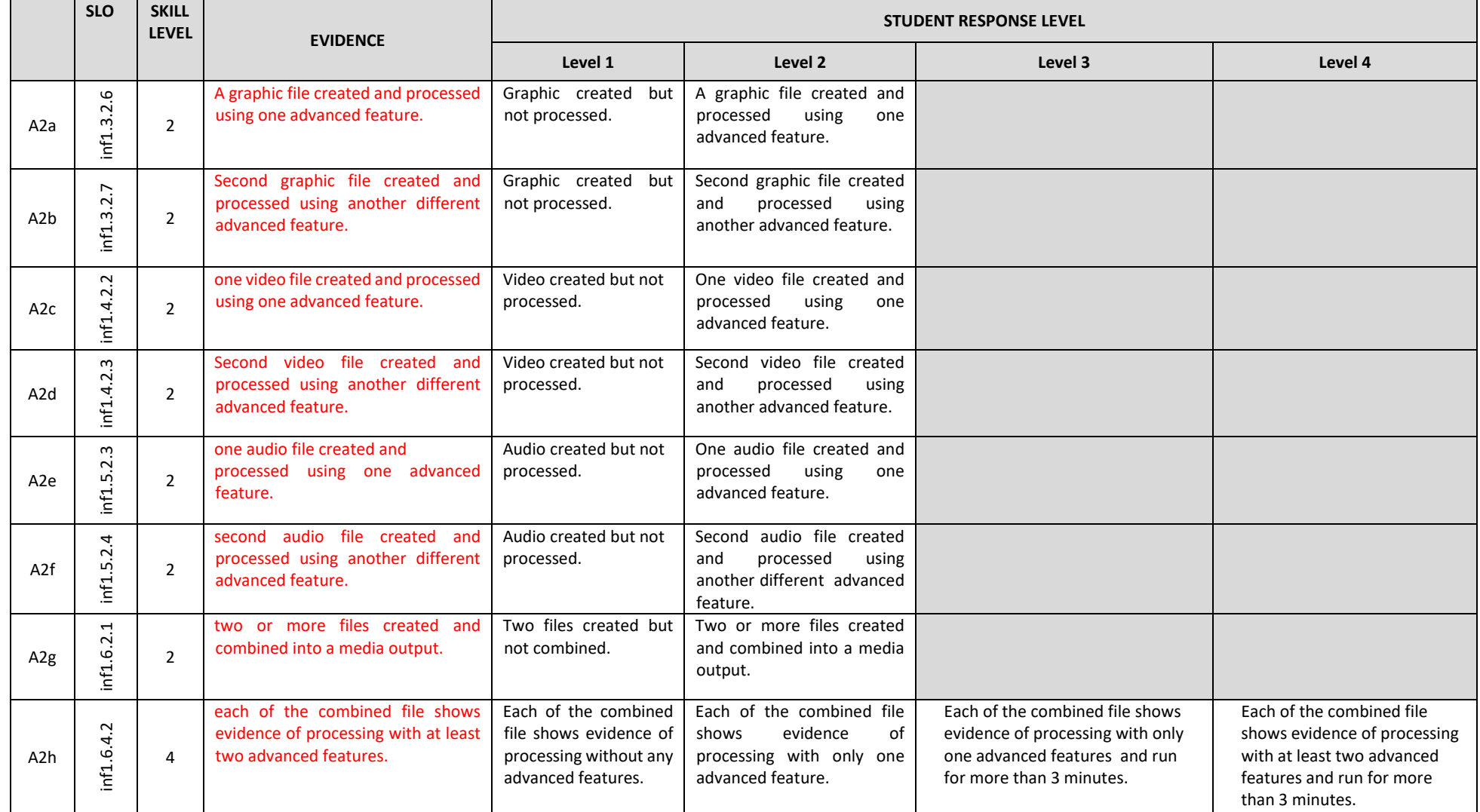

# *Appendix 1: Assessment Schedule – IA Task 1: Media*

<span id="page-30-0"></span>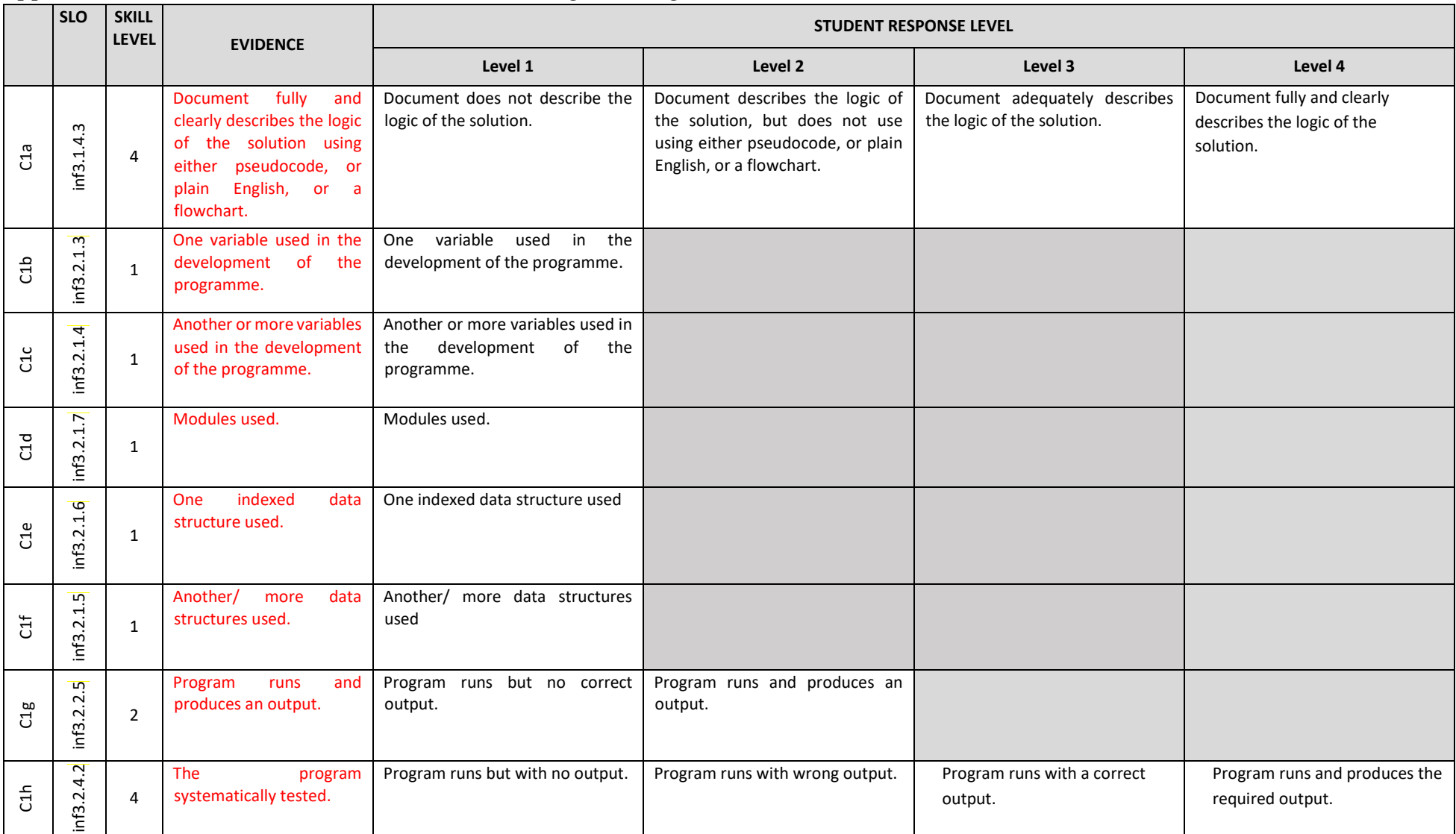

# *Appendix 2: Assessment Schedule - IA Task 2: Programming*

<span id="page-31-0"></span>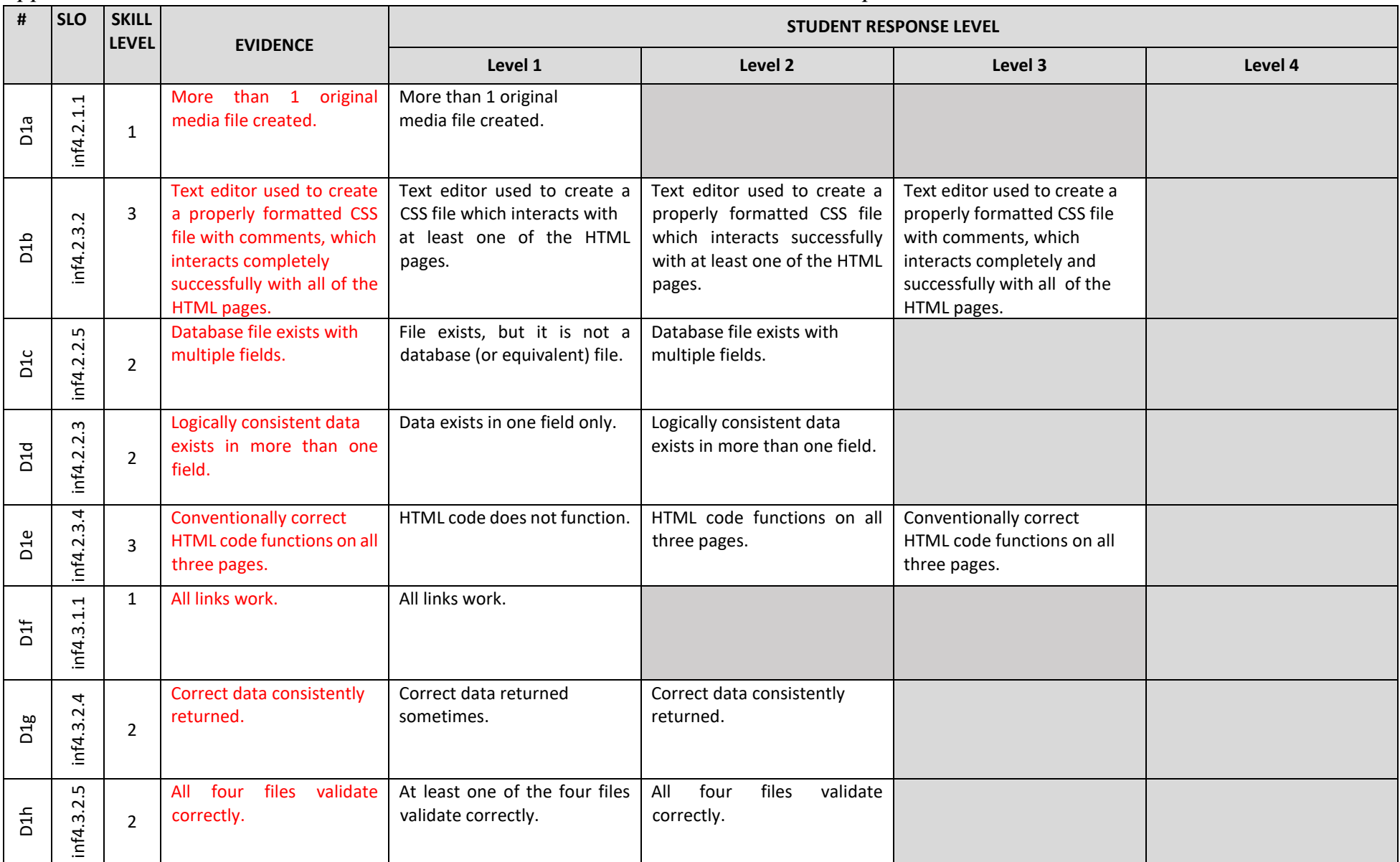

# *Appendix 3: Assessment Schedule – Internal assessment Task 3: Website Development*

<span id="page-32-0"></span>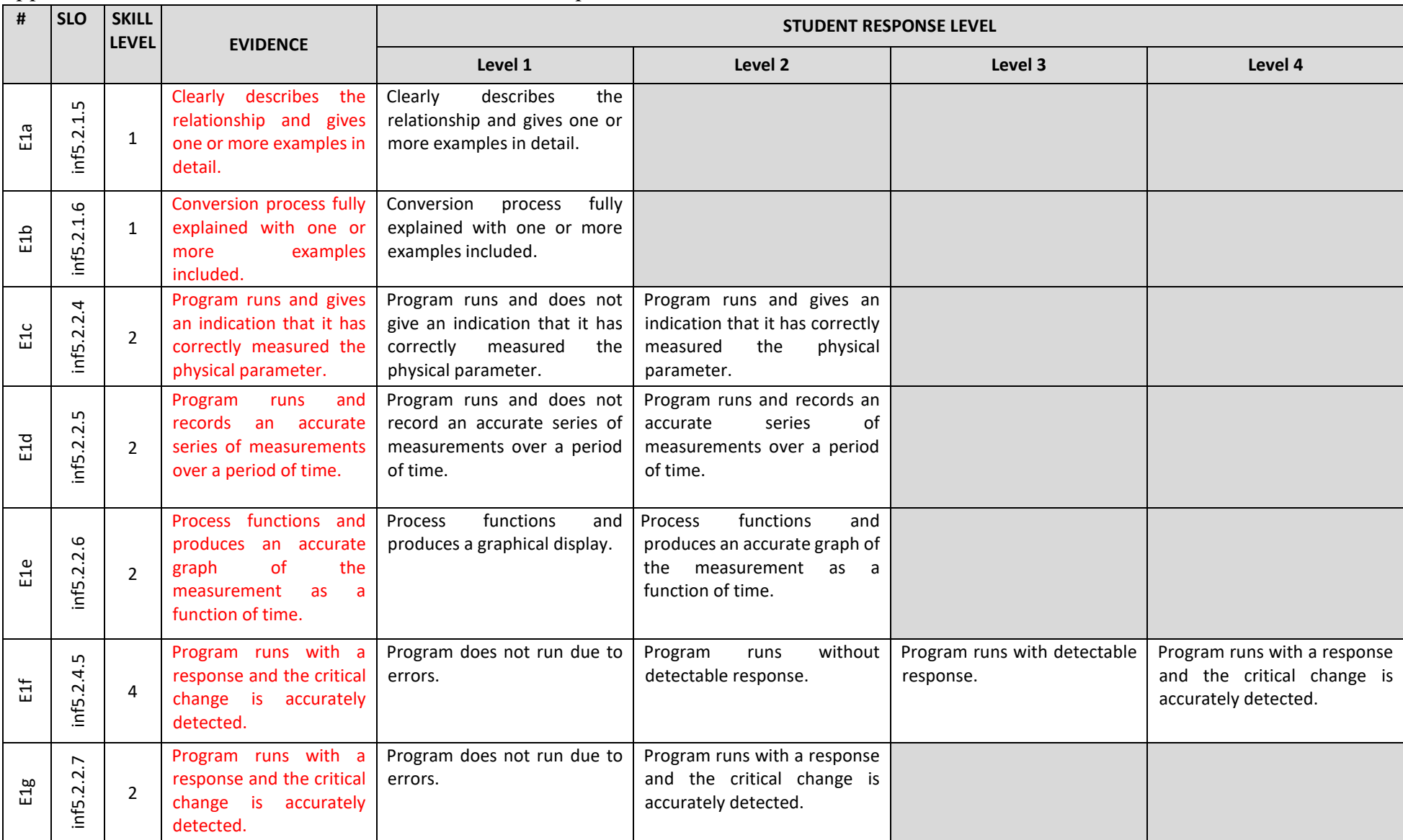

# *Appendix 4: Assessment Schedule – IA Task 4: Microprocessor Control*

*Appendix 5: Verb taxonomy*

| <b>BLOOMS</b><br><b>TAXONOMY</b>      | <b>SOLO TAXONOMY</b>                                                                                                    | <b>SKILL</b><br><b>LEVEL</b><br><b>SCORE</b> | <b>SKILL</b><br><b>LEVEL</b><br><b>BAND</b> | <b>DESCRIPTORS</b>                                                                                                    |
|---------------------------------------|----------------------------------------------------------------------------------------------------|----------------------------------------------|---------------------------------------------|----------------------------------------------------------------------------------------------------|
| Knowledge                             | Unistructural<br>students make simple and obvious<br>connections between pieces of information                                                                                        | $\mathbf{1}$                                 | $\mathbf{1}$                                | Mastery of the basic knowledge and skills that are<br>fundamental for proficient work.                                                                                                    |
|                                       | Multistructural<br>a number of connections are made, but not<br>the metaconnections between them                                                                                      | $\overline{2}$                               |                                             |                                                                                                    |
| Comprehension<br>Application          | Relational<br>the students see the significance of how the<br>various pieces of information relate to one<br>another                                                                  | 3                                            | $\overline{2}$                              | Solid academic performance for the given learning<br>outcome and competency over challenging subject<br>matter including subject-matter knowledge,<br>application of such knowledge to real world<br>situations. |
| Synthesis,<br>Analysis,<br>Evaluation | <b>Extended Abstract</b><br>at this level students can make connections<br>beyond the scope of the problem or question,<br>to generalise or transfer learning into a new<br>situation | 4                                            | 3                                           | Presumes mastery of both the Basic and Proficient<br>levels and represents superior academic<br>performance.                                                                                                    |

<span id="page-33-0"></span>Note : the progression from *define*  $\rightarrow$  *describe*  $\rightarrow$  *explain*  $\rightarrow$  *discuss* indicates *higher levels of understanding* as follows:

o **stating or defining** – statement of one idea or a definition

o **describe** – means to characterise, or give an account of, or outline features of or provide annotated diagrams.

o **explain** – means to provide a reason as to *how* or *why* something occurs, to link event and impact, cause and effect, event and a reason etc..

o **discuss** – this means *linking ideas* (descriptions, explanations) to show understanding.

# <span id="page-34-0"></span>*Appendix 6***:**

# **South Pacific Form Seven Certificate**

# **IA Summary Form**

# INFORMATION AND COMMUNICATIONS **TECHNOLOGY**

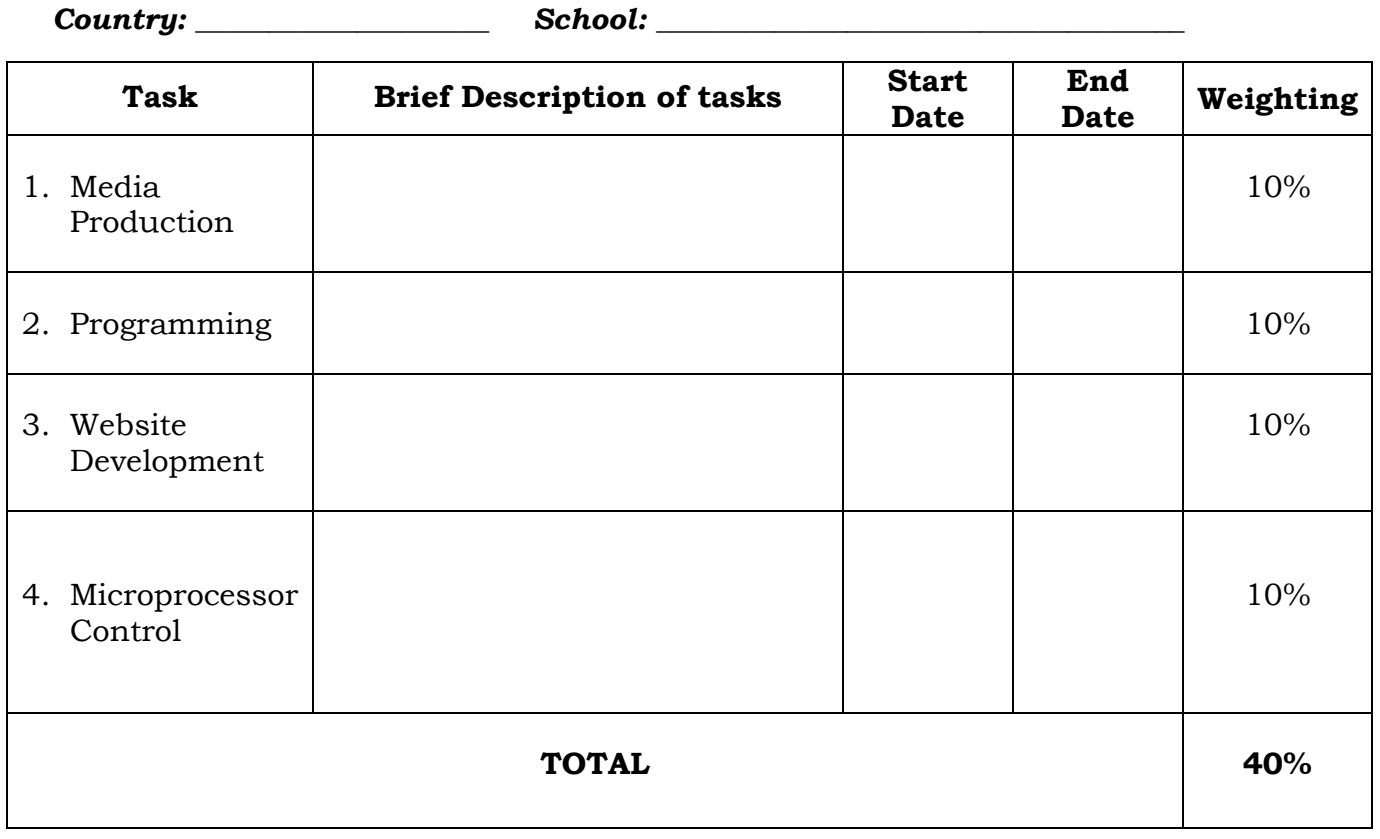

**Note**: 1. Be specific about dates, not just Week 3 Term 1, etc.

2. Assessment schedules for the tasks are provided in the prescription. Teachers must use these.

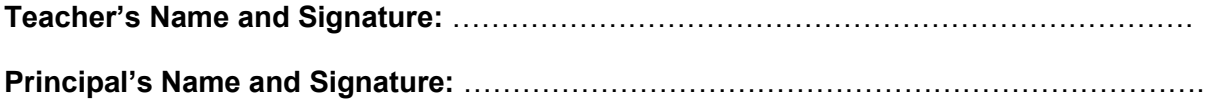

#### *Appendix 7: Web Based Resources*

- 1. http://csunplugged.org/ Computer Science resources which don't require a computer.
- 2. Free on line courses many specialist subject areas http://ww2.openculture.com/computer\_science\_free\_courses
- 3. HTML and CSS on line tutorials http://www.w3schools.com/

#### <span id="page-35-0"></span>*Appendix 8: Text Resources*

- 1. **Year 12 Programming and Problem Solving**, Student Workbook in Python, Garner & Robins University of Otago
- 2. **The Non-Designer's Design Book**, Robin Williams. http://www.amazon.com/NonDesigners-Design-Book-Robin-Williams/dp/0321193857. This book covers the basics of good graphical page design.

#### <span id="page-35-1"></span>**ADVISORY SECTION**

#### <span id="page-35-2"></span>**Integration with other studies**

ICT is a large area of study in its own right. It is also a technology that is used extensively in nontechnical ways. Students are encouraged to use their ICT skills to further their studies in other subjects. If another subject's requirements can be fulfilled while simultaneously completing the requirements of the ICT course, then students should be encouraged to pursue this integration process.

#### <span id="page-35-3"></span>**Resource CD**

A CD containing resources for ICT is attached with this document. It includes freely available software, and freely available pdf documents.

#### <span id="page-35-4"></span>**1. Open Source and Proprietary Software**

- a. Where possible students should be able to locate and download reputable open source software.
- b. Students should gain practical experience of using different applications which are designed to perform similar tasks so they can critically evaluate the software.

#### <span id="page-35-5"></span>**2. Media production**

- a. Students must create their own graphic, video, and audio files. Students must realise they cannot use other artists' music, video, or photo or picture files.
- b. Animated .gif files can be created using Gimp.
- c. Animated .gif files can be created from individual .gif files, using UnFREEZ.
- d. Processing of the material must be at an advanced level. A professional output of at least 3 minutes duration is expected.

#### <span id="page-36-0"></span>3. **Ethics of ICT, Environmental Practice, Safe Practice in ICT**

Phishing resource material is at http://en.wikipedia.org/wiki/Phishing Encryption resource material can be found at http://www.commoncriteriaportal.org/files/epfiles/st\_vid3008-st.pdf

#### <span id="page-36-1"></span>4. **Programming**

- a. Any programming language may be used provided it allows indexed data structures.
- b. Students are expected to use a suitable editor which gives a Command Line Interface (CLI) to create code.
- c. The teacher may give any problem as their Internal Assessment task, to the students to solve, provided it is not trivial, and it allows the use of modular programming and at least one indexed data structure.
- d. Students' coding is expected to follow accepted current practice.
	- i. Modular
	- ii. Use of loops
	- iii. Use of decision structures
	- iv. Use of variables
	- v. Complete avoidance of Go To statements or equivalents.
- e. Python3 is recommended as a language because it forces the use of good programming practice. See http://www.python.org/
- f. Python has an extension, called Turtle, which allows for immediate visual feedback. To enhance engagement of the learner this type of approach is encouraged.
- g. Python can be downloaded at http://www.python.org/
- h. Python turtle can be downloaded at http://pythonturtle.org/
- i. Students who wish to go a lot further with programming may be interested in Pygame. This can be investigated at http://www.pygame.org/download.shtml

#### <span id="page-36-2"></span>**5. Website Design and Development**

- a. Principles of good web page design are found in Robin William's book "The Non-Designer's Design Book". http://www.amazon.com/Non-Designers-Design-Book-Robin-Williams/dp/0321193857
- b. The HTML and CSS code must be constructed using a text editor. This ensures students understand the significance of each line of code in HTML and CSS.
- c. Suitable text editors are Notepad++, SciTE, and GNU Emacs. Other editors can be researched at http://sixrevisions.com/tools/12-excellent-free-texteditors-for-coders/
- d. Suitable code validators can be found at http://www.w3schools.com/web/web\_validate.asp

#### <span id="page-37-0"></span>**6. Microprocessor Control**

- a. An easy to program, readily available, and reasonably priced microprocessor is the Picaxe 08M2 chip. Other microprocessors include Arduino, and Raspberry Pi. There are more specialised microprocessors available. A web search will produce information about them.
- b. The software needed to program the picaxe microprocessor can be downloaded at http://www.picaxe.com/Software/PICAXE/PICAXE-Programming-Editor/
- c. To understand how a particular program behaves the simulation function of the software shows the state of each pin of the microprocessor.
- d. A manual and extensive help files come with the editor. Look in the Help menu.
- e. Environmental measurements may include light, temperature, noise, location, infrared, and touch.
- f. A microprocessor must produce an output to show that it has responded to a change in its environment.
- g. Recorded data from the picaxe 08M2 can be exported to a spreadsheet, and then plotted as a graph.

#### <span id="page-37-1"></span>**7. Project work**

- a. Media
	- i. Graphics can be photos or computer generated art work or scanned drawings. All graphical material must be original and created by the student. This ensures ethical practice.
	- ii. Graphics can be processed in any software that has advanced features. The GIMP is recommended. It is available at www.gimp.org. Paint.NET is also recommended and is available at http://www.dotpdn.com/downloads/pdn.html with on-line tutorials at http://forums.getpaint.net/index.php?/forum/18-tutorials-publishingonly/
	- iii. Many phones have photo and video cameras incorporated. These can be used to create original material.
	- iv. Video can be processed using any video editing software. Windows Movie Maker is recommended and is included in Windows installations.
	- v. All video must be original and created by the student.
	- vi. Audio can be processed using audio editing software. *Audacity* is recommended. It is available at http://audacity.sourceforge.net/
	- vii. All audio files must be original and created by the student.
- b. Programming
	- i. Students need to show good programming practice by:
		- 1. using a modular approach.
		- 2. including extensive comments in their code.
	- ii. Students should test each module of code as they proceed in the creation of their program. Testing the code while it is being built is a much easier way to correct mistakes than leaving it all to the end.
	- iii. A list is an example of an indexed data structure.
- c. Website development
	- i. PHP and MySQL are the desirable way to create a database that works with the website. PHP can be downloaded from http://www.php.net/
- ii. A tutorial about PHP is at http://www.php.net/tut.php
- iii. Students are not expected to set up a web server, but if they wish to do so then they should be encouraged to do it. The recommended way is to create a LAMP server. The students who attempt this will learn a great deal. A LAMP server for windows can be found at http://winlamp.sourceforge.net/
- iv. MS Access can supply static information to a web page. See http://databases.about.com/od/tutorials/ss/accessweb.htm for more http://databases.about.com/od/tutorials/ss/accessweb.htm information. Using MS Access will satisfy the requirements of the prescription. A LAMP server will give a much better experience of current web technology.

**The End**